# The package witharrows*<sup>∗</sup>*

### F. Pantigny fpantigny@wanadoo.fr

December 31, 2018

#### **Abstract**

The LaTeX package witharrows provides environments {WithArrows} and {DispWithArrows} similar to the environments {aligned} and {align} of amsmath but with the possibility to draw arrows on the right side of the alignment. These arrows are usually used to give explanations concerning the mathematical calculus presented.

This package can be used with xelatex, lualatex, pdflatex but also by the classical workflow latexdvips-ps2pdf (or Adobe Distiller). Two compilations may be necessary. This package requires the packages expl3, xparse and tikz. The Tikz libraries arrows.meta and bending are also required.

This package provides an environment {WithArrows} to construct alignments of equations with arrows for the explanations on the right side:

```
$\begin{WithArrows}
A & = (a+1)^2 \ \Arrow{we expand} \ \ \ \ \& = a^2 + 2a + 1\end{WithArrows}$
```

```
A = (a+1)^2= a^2 + 2a + 1 \downarrow we expand
```
The arrow has been drawn with the command \Arrow on the row from which it starts. The command \Arrow must be used in the second column (the best way is to put it at the end of the second cell of the row as in the previous example).

The environment {WithArrows} bears similarities with the environment {aligned} of amsmath (and mathtools). The extension witharrows also provides an environment {DispWithArrows} which is similar to the environment {align} of amsmath: cf. p. 14.

## **1 Options for the shape of the arrows**

The command \Arrow has several options. These optio[ns c](#page-13-0)an be put between square brackets, before, or after the mandatory argument.

The option jump gives the number<sup>1</sup> of rows the arrow must jump (the default value is, of course, 1).

```
$\begin{WithArrows}
A & = \bigcup_{(a+b)+1\big\gamma^2 \Marrow[jump=2] {we expand} \\
 & = (a+b)^2 + 2(a+b) +1 \\
 & = a^2 + 2ab + b^2 + 2a + 2b +1\end{WithArrows}$
```
*<sup>∗</sup>*This document corresponds to the version 1.13 of witharrows, at the date of 2018/11/28.

<span id="page-0-0"></span><sup>&</sup>lt;sup>1</sup>It's not possible to give a non-positive value to jump. See below (p. 2) the way to draw an arrow which goes backwards.

 $A = ((a + b) + 1)^2$  $=(a+b)^2+2(a+b)+1$  $= a^2 + 2ab + b^2 + 2a + 2b + 1$ *we expand*

It's possible to put several arrows which start from the same row.

```
$\begin{WithArrows}
A & = \bigcup ((a+b)+1\big)p^2 \Array{}\Array{}[jump=2] \ \}& = (a+b)^2 + 2(a+b) +1 \\
 & = a^2 + 2ab + b^2 + 2a + 2b +1\end{WithArrows}$
A = ((a + b) + 1)^2=(a+b)^2+2(a+b)+1= a^2 + 2ab + b^2 + 2a + 2b + 1
```
The option xoffset shifts the arrows to the right (we usually don't want the arrows to be stucked on the text). The default value of xoffset is 3 mm.

```
$\begin{WithArrows}
A & = \big\{ \alpha+b \} + 1 \big\}\Arrow[xoffset=1cm]{with \texttt{xoffset=1cm}} \\
 & = (a+b)^2 + 2(a+b) +1\end{WithArrows}$
```

```
A = ((a + b) + 1)^2=(a+b)^2+2(a+b)+1 <br>
\downarrow with xoffset=1cm
```
The arrows are drawn with Tikz. That's why the command \Arrow has an option tikz which can be used to give to the arrow (in fact, the command \path of Tikz) the options proposed by Tikz for such an arrow. The following example gives an thick arrow.

```
$\begin{WithArrows}
A & = (a+1)^2 \ \Arrow[tikz=thick] {we expand} \\
  & = a^2 + 2a + 1\end{WithArrows}$
A = (a+1)^2= a^2 + 2a + 1 \downarrow we expand
```
It's also possible to change the arrowheads. For example, we can draw an arrow which goes backwards with the Tikz option  $\leftarrow$ .

```
$\begin{WithArrows}
A & = (a+1)^2 \ \Arrow[tikz=<-]{we factorize} \\
 & = a^2 + 2a + 1\end{WithArrows}$
```
 $A = (a+1)^2$  $= a^2 + 2a + 1$ <sup>*we factorize*</sup>

It's also possible to suppress both tips of the arrow with the Tikz option -.

```
$\begin{WithArrows}
A & = (a+1)^2 \ \Mron{tikz=-}{very classical} \\
 & = a^2 + 2a + 1\end{WithArrows}$
```

$$
A = (a+1)^2
$$
  
=  $a^2 + 2a + 1$  *) very classical*

In order to have straight arrows instead of curved ones, we must use the Tikz option "bend left =  $0$ ".

```
$\begin{WithArrows}
A & = (a+1)^2 \ \Huge{\} / Arrow[tikz={bend left=0}]{we expand} \\
  & = a^2 + 2a + 1\end{WithArrows}$
```
 $A = (a+1)^2$  $= a^2 + 2a + 1$  we expand

In fact, it's possible to change more drastically the shape or the arrows with the option TikzCode presented p. 17.

It's possible to use the Tikz option "text width" to control the width of the text associated to the arrow.<sup>2</sup>

```
$\begin{WithArrows}
A & = \bigcup_{(a+b)+1\big\in r)^{-2}\Arrow[jump=2,tikz={text width=5.3cm}]{We have done...} \\
  & = (a+b)^2 + 2(a+b) +1& = a^2 + 2ab + b^2 + 2a + 2b +1\end{WithArrows}$
A = ((a + b) + 1)^2=(a+b)^2+2(a+b)+1We have done a two-stages expansion
                                 but it would have been clever to ex-
```
 $= a^2 + 2ab + b^2 + 2a + 2b + 1$ *pand with the multinomial theorem.*

In the environments {DispWithArrows} and {DispWithArrows\*}, there is an option wrap-lines. With this option, the lines of the labels are automatically wrapped on the right: see p. 17.

If we want to change the font of the text associated to the arrow, we can, of course, put a command like \bfseries, \large or \sffamily at the beginning of the text. But, by default, [the](#page-13-1) texts are composed with a combination of \small and \itshape. When adding \bfseries at the beginning of the text, we won't suppress the \small and the \itshape and we will consequently have a text in a bold, italic and small font.

```
$\begin{WithArrows}
A & = (a+1)^2 \\arrow{\b{series we expand}} \ \ \}& = a^2 + 2a + 1\end{WithArrows}$
A = (a+1)^2= a^2 + 2a + 1 \downarrow we expand
```
It's possible to put commands  $\setminus \setminus$  in the text to force new lines<sup>3</sup>. However, if we put a  $\setminus \setminus$ , a command of font placed in the beginning of the text will have effect only until the first command  $\setminus \setminus$  (like in an environment {tabular}). That's why Tikz gives an option font to modify the font of the whole text. Nevertheless, if we use the option tikz={font={\bfseries}}, the default specification of \small and \itshape will be overwritten.

 ${}^{2}$ It's possible to avoid the hyphenations of the words with the option "align = flush left" of Tikz.

<span id="page-2-0"></span><sup>3</sup>By default, this is not possible in a Tikz node. However, in witharrows, the nodes are created with the option align=left, and, thus, it becomes possible.

```
$\begin{WithArrows}
A & = (a+1)^2 \arrow [tikz={font={\bf$series}}] we expand} \\
 & = a^2 + 2a + 1\end{WithArrows}$
```
 $A = (a+1)^2$  $= a^2 + 2a + 1$   $\downarrow$  we expand

If we want exactly the same result as previously, we have to give to the option font the value {\itshape\small\bfseries}.

Almost all the options can be given directly to the environment {WithArrows} (between square brackets). In this case, they apply to all the arrows of the environment.<sup>4</sup>

```
$\begin{WithArrows}[tikz=blue]
A \& = \bigcup_{(a+b)+1\big\in r^2 \setminus \text{First expansion.}} \setminus& = (a+b)^2 + 2(a+b) +1 \ \Arrow{Second expansion.} \ \ \}& = a^2 + 2ab + b^2 + 2a + 2b +1\end{WithArrows}$
A = ((a + b) + 1)^2
```
 $=(a+b)^2+2(a+b)+1$  $= a^2 + 2ab + b^2 + 2a + 2b + 1$ *First expansion. Second expansion.*

The environment {WithArrows} has an option displaystyle. With this option, all the elements are composed in \displaystyle (like in an environment {aligned} of amsmath).

Without the option displaystyle:

\$\begin{WithArrows}  $\int_{0^2}$  $& = \int_0^{\infty} (x^2+2x+1) dx$ \Arrow{linearity of integration} \\  $& = \int_{0^1 x^2 dx + 2 \int_0^1 x dx + \int_0^1 dx \}$  $& = \frac{13 + 2}{\frac{12 + 1}{\pi}}$  $& = \frac{73}{ }$ \end{WithArrows}\$

$$
\int_0^1 (x+1)^2 dx = \int_0^1 (x^2 + 2x + 1) dx
$$
  
=  $\int_0^1 x^2 dx + 2 \int_0^1 x dx + \int_0^1 dx$   $\downarrow$  linearity of integration  
=  $\frac{1}{3} + 2\frac{1}{2} + 1$   
=  $\frac{7}{3}$ 

The same example with the option displaystyle:  $^{\circ}$  1

$$
\int_0^1 (x+1)^2 dx = \int_0^1 (x^2 + 2x + 1) dx
$$
  
=  $\int_0^1 x^2 dx + 2 \int_0^1 x dx + \int_0^1 dx$   
=  $\frac{1}{3} + 2\frac{1}{2} + 1$   
=  $\frac{7}{3}$ 

<sup>4</sup>They also apply to the nested environments {WithArrows} (with the logical exceptions of interline, CodeBefore and CodeAfter).

Almost all the options can also be set at the document level with the command \WithArrowsOptions. In this case, the scope of the declarations is the current TeX group (these declarations are "semiglobal"). For example, if we want all the environments {WithArrows} composed in \displaystyle with blue arrows, we can write **\WithArrowsOptions{displaystyle,tikz=blue}.**<sup>5</sup>

\WithArrowsOptions{displaystyle,tikz=blue}

\$\begin{WithArrows}  $\sum_{i=1}^{n} (x_i + 1)^2$  $& = \sum_{i=1}^n (x_i^2+2x_i+1) \ \Arrow[by linearity]$  $& = \sum_{i=1}^n x_i^2 + 2\sum_{i=1}^n x_i + n$ \end{WithArrows}\$

$$
\sum_{i=1}^{n} (x_i + 1)^2 = \sum_{i=1}^{n} (x_i^2 + 2x_i + 1)
$$
  
= 
$$
\sum_{i=1}^{n} x_i^2 + 2 \sum_{i=1}^{n} x_i + n
$$
 by linearity

The command \Arrow is recognized only in the environments {WithArrows}. If we have a command \Arrow previously defined, it's possible to go on using it outside the environments {WithArrows}. However, a previouly defined command **\Arrow** may still be useful in an environment {WithArrows}. If we want to use it in such an environment, it's possible to change the name of the command \Arrow of the package witharrows: there is an option CommandName for this purpose. The new name of the command must be given to the option *without* the leading backslash.

```
\NewDocumentCommand {\Arrow} {} {\longmapsto}
$\begin{WithArrows}[CommandName=Explanation]
f \& = \bigcup_{x \in \Gamma} (x \cdot (x+1)^2)\big)\Explanation{we work directly on fonctions}\\
& = \bigcup(x \ \arrow x^2+2x+1\big)\end{WithArrows}$
f = (x \rightarrow (x+1)^2)=(x \rightarrow x^2+2x+1) we work directly on fonctions
```
The environment {WithArrows} gives also two options CodeBefore and CodeAfter for LaTeX code that will be executed at the beginning and at the end of the environment. These options are not designed to be hooks (they are avalaible only at the environment level and they are not applied to the nested environments).

```
$\begin{WithArrows}[CodeBefore = \color{blue}]
A & = (a+b)^2 \ \Hermum{we expand} \ \lvert \& = a^2 + 2ab + b^2\end{WithArrows}$
A = (a + b)^2= a^2 + 2ab + b^2 \downarrow we expand
```
Special commands are available in CodeAfter: a command \WithArrowsNbLines which gives the number of lines (=rows) of the current environment (this is a command and not a counter), a special form of the command \Arrow and the command \MultiArrow: these commands are described in the section concerning the nested environments, p. 10.

<sup>&</sup>lt;sup>5</sup>It's also possible to configure witharrows by modifying the Tikz style WithArrows/arrow which is the style used by witharrows when drawing an arrow. For example, to have the labels in blue with roman (upright) types, one can use the following instruction: \tikzset{WithArrows/arrow/.append style = {blue, font = {}}}.

# **2 Precise positioning of the arrows**

The environment {WithArrows} defines, during the composition of the array, two series of nodes materialized in red in the following example.<sup>6</sup>

$$
I = \int_{\frac{\pi}{4}}^{0} \ln\left(1 + \tan\left(\frac{\pi}{4} - u\right)\right)(-du)
$$
  
\n
$$
= \int_{0}^{\frac{\pi}{4}} \ln\left(1 + \tan\left(\frac{\pi}{4} - u\right)\right) du
$$
  
\n
$$
= \int_{0}^{\frac{\pi}{4}} \ln\left(1 + \frac{1 - \tan u}{1 + \tan u}\right) du
$$
  
\n
$$
= \int_{0}^{\frac{\pi}{4}} \ln\left(\frac{1 + \tan u + 1 - \tan u}{1 + \tan u}\right) du
$$
  
\n
$$
= \int_{0}^{\frac{\pi}{4}} \ln\left(\frac{2}{1 + \tan u}\right) du
$$
  
\n
$$
= \int_{0}^{\frac{\pi}{4}} (\ln 2 - \ln(1 + \tan u)) du
$$
  
\n
$$
= \frac{\pi}{4} \ln 2 - \int_{0}^{\frac{\pi}{4}} \ln(1 + \tan u) du
$$
  
\n
$$
= \frac{\pi}{4} \ln 2 - I
$$

The nodes of the left are at the end of each line of text. These nodes will be called *left nodes*. The nodes of the right side are aligned vertically on the right side of the array. These nodes will be called *right nodes*.

By default, the arrows use the right nodes. We will say that they are in rr mode (*r* for *right*). These arrows are vertical (we will say that an arrow is *vertical* when its two ends have the same abscissa).

However, it's possible to use the left nodes, or a combination of left and right nodes, with one of the options lr, rl and ll (*l* for *left*). Those arrows are, usually, not vertical.

Therefore 
$$
I = \int_{\frac{\pi}{4}}^{0} \ln(1 + \tan(\frac{\pi}{4} - u))(-du)
$$
  
\n
$$
= \int_{0}^{\frac{\pi}{4}} \ln(1 + \tan(\frac{\pi}{4} - u))du
$$
\n
$$
= \int_{0}^{\frac{\pi}{4}} \ln(1 + \frac{1 - \tan u}{1 + \tan u}) du
$$
\n
$$
= \int_{0}^{\frac{\pi}{4}} \ln\left(\frac{1 + \tan u + 1 - \tan u}{1 + \tan u}\right) du
$$
\n
$$
= \int_{0}^{\frac{\pi}{4}} \ln\left(\frac{2}{1 + \tan u}\right) du
$$
\nThis arrow uses a 11 option and a  
\n
$$
= \int_{0}^{\frac{\pi}{4}} (\ln 2 - \ln(1 + \tan u)) du
$$
\n
$$
= \frac{\pi}{4} \ln 2 - \int_{0}^{\frac{\pi}{4}} \ln(1 + \tan u) du
$$
\n
$$
= \frac{\pi}{4} \ln 2 - I
$$

There is also an option called i (*i* for *intermediate*). With this option, the arrow is vertical and at the leftmost position.

 $6$ The option shownodes can be used to materialize the nodes. The nodes are in fact Tikz nodes of shape "rectangle", but with zero width. An arrow between two nodes starts at the *south* anchor of the first node and arrives at the *north* anchor of the second node.

\$\begin{WithArrows}  $(a+b)(a+ib)(a-b)(a-ib)$  $& = (a+b)(a-b)\cdot(ab(a+ib)(a-ib))$  $& = (a^2-b^2)(a^2+b^2) \ \Vert$  (because  $(x-y)(x+y)=x^2-y^2)\$  $& = a^4-b^4$ \end{WithArrows}\$

$$
(a+b)(a+ib)(a-b)(a-ib) = (a+b)(a-b) \cdot (a+ib)(a-ib)
$$
  
=  $(a^2 - b^2)(a^2 + b^2)$   
=  $a^4 - b^4$   $\bigg\}$  because  $(x - y)(x + y) = x^2 - y^2$ 

The environment {WithArrows} gives also a group option. With this option, *all* the arrows of the environment are grouped on a same vertical line and at a leftmost position.

\$\begin{WithArrows}[displaystyle,group]  $2xy'$ -3y=\sqrt x & \Longleftrightarrow  $2x(K'y_0+Ky_0')-3Ky_0 = \sqrt{x} \ \ \ \ \ \ \$ & \Longleftrightarrow  $2xK'y_0 + K(2xy_0'-3y_0) = \sqrt{3x} \ \ \ \ \ \ \ \$ & \Longleftrightarrow 2x K'y\_0 = \sqrt x \Arrow{...}\\ ... \end{WithArrows}\$

$$
2xy' - 3y = \sqrt{x} \Longleftrightarrow 2x(K'y_0 + Ky'_0) - 3Ky_0 = \sqrt{x}
$$
  
\n
$$
\Longleftrightarrow 2xK'y_0 + K(2xy'_0 - 3y_0) = \sqrt{x}
$$
  
\n
$$
\Longleftrightarrow 2xK'y_0 = \sqrt{x}
$$
  
\n
$$
\Longleftrightarrow 2xK'x^{\frac{3}{2}} = x^{\frac{1}{2}}
$$
  
\n
$$
\Longleftrightarrow K' = \frac{1}{2x^2}
$$
  
\n
$$
\downarrow
$$
 simplification of the x  
\n
$$
\downarrow
$$
 antiderivation  
\n
$$
\downarrow
$$
 antiderivation

The environment {WithArrows} gives also a groups option (with a *s* in the name). With this option, the arrows are divided into several "groups". Each group is a set of connected" arrows. All the arrows of a given group are grouped on a same vertical line and at a leftmost position.

$$
A = B
$$
  
= C + D  
= D'  
= E + F + G + H + I  
= K + L + M  
= N  
= O  
lower

In an environment which uses the option group or the option groups, it's still possible to give an option of position (ll, lr, rl, rr or i) to an individual arrow. Such arrow will be drawn irrespective of the groups.

If desired, the option group or the option groups can be given to the command \WithArrowsOptions so that it will become the default value. In this case, it's still possible to come back to the default behaviour for a given environment {WithArrows} with the option rr: \begin{WithArrows}[rr]

In the following example, we have used the option group for the environment and the option rr for the last arrow (that's why the last arrow is not aligned with the others).

<sup>&</sup>lt;sup>7</sup>More precisely: for each arrow *a*, we note  $i(a)$  the number of its initial row and  $f(a)$  the number of its final line; for two arrows a and b, we say that  $a \sim b$  when  $[[i(a), f(a)]] \cap [[i(b), f(b)]] \neq \emptyset$ ; the groups are the equivalence classes of the transitive closure of *∼*.

$$
\sum_{k=0}^{n} \frac{\cos kx}{\cos^k x} = \sum_{k=0}^{n} \frac{\Re(e^{ikx})}{(\cos x)^k}
$$
\n
$$
= \Re \left( \sum_{k=0}^{n} \left( \frac{e^{ikx}}{(\cos x)^k} \right) \right)
$$
\n
$$
= \Re \left( \sum_{k=0}^{n} \left( \frac{e^{ix}}{(\cos x)^k} \right) \right)
$$
\n
$$
= \Re \left( \frac{1 - \left( \frac{e^{ix}}{\cos x} \right)^{n+1}}{1 - \frac{e^{ix}}{\cos x}} \right)
$$
\n
$$
= \Re \left( \frac{1 - \frac{e^{i(n+1)x}}{\cos x}}{1 - \frac{e^{i(n+1)x}}{\cos x}} \right)
$$
\n
$$
= \Re \left( \frac{\frac{e^{i(n+1)x}}{\cos x} - i}{1 - \frac{e^{i(n+1)x}}{\cos x}} \right)
$$
\n
$$
= \frac{e^{i(n+1)x} - e^{i(n+1)x}}{1 - \frac{e^{i(n+1)x}}{\cos x}} \right)
$$
\n
$$
= \frac{1}{\cos^nx} \Re \left( \frac{\cos^{n+1} x - e^{i(n+1)x}}{\cos x - e^{i x}} \right)
$$
\n
$$
= \frac{1}{\cos^nx} \Re \left( \frac{\cos^{n+1} x - e^{i(n+1)x}}{\cos x - (\cos x + i \sin x)} \right)
$$
\n
$$
= \frac{1}{\cos^nx} \Re \left( \frac{(\cos^{n+1} x - \cos(n+1)x + i \sin(n+1)x)}{-i \sin x} \right)
$$
\n
$$
= \frac{1}{\cos^nx} \Re \left( \frac{\cos^{n+1} x - \cos(n+1)x - i \sin(n+1)x}{-i \sin x} \right)
$$
\n
$$
= \frac{1}{\cos^nx} \cdot \frac{\sin(n+1)x}{\sin x}
$$

## **3 Comparison with the environment {aligned}**

{WithArrows} bears similarities with the environment {aligned} of the extension amsmath. These are only similarities because  $\{Without{NithArrows}\}$  has not been written upon the environment  $\{aligned\}^8$ 

As in the environments of amsmath, it's possible to change the spacing between two given rows with the option of the command  $\setminus$  of end of line (it's also possible to use  $\setminus$  but it has exactly the sa[me](#page-7-0) effect as \\ since an environment {WithArrows} is always unbreakable). This option is designed to be used with positive values.

```
$\begin{WithArrows}
A & = (a+1)^2 \ \Arrow{we expand} \ \lceil{2ex} \rceil& = a^2 + 2a + 1\end{WithArrows}$
```
 $A = (a+1)^2$  $= a^2 + 2a + 1$ *we expand*

In the environments of amsmath (or mathtools), the spacing between rows is fixed by a parameter called \jot (it's a dimension and not a skip). That's also the case for the environment {WithArrows}. An option jot has been given to the environment {WithArrows} in order to change the value of this parameter  $\iota$  is for a given environment.<sup>9</sup>

```
$\begin{WithArrows}[displaystyle,jot=2ex]
F & = \frac{12G}{\text{we expand}}\}}\& = K\end{WithArrows}$
```
 ${}^{8}$ In fact, it's possible to use the package witharrows without the package amsmath.

<span id="page-7-1"></span><span id="page-7-0"></span> $^{9}$ It's also possible to change \jot with the environment {spreadlines} of mathtools.

$$
F = \frac{1}{2}G
$$
  
=  $H + \frac{1}{2}K$   
=  $K$   
 $\downarrow$  we go on  
 $g \circ \text{on}$ 

However, this new value of  $\iota$  is will also be used in other alignments included in the environment {WithArrows}:

```
$\begin{WithArrows}[jot=2ex]
\varphi(x,y) = 0 \& \Leftarrow \varphi(x+y)^2 + (x+2y)^2 = 0\Arrow{$x$ and $y$ are real}\\
& \Leftrightarrow \left\{
\begin{aligned}
x+y & = 0 \\
x+2y & = 0
\end{aligned}
\right.
\end{WithArrows}$
\varphi(x, y) = 0 \Leftrightarrow (x + y)^2 + (x + 2y)^2 = 0⇔
              (x + y = 0)x + 2y = 0x and y are real
```
Maybe this doesn't correspond to the desired outcome. That's why an option interline is proposed. It's possible to use a skip (=glue) for this option.

```
$\begin{WithArrows}[interline=2ex]
\varphi(x,y) = 0 & \Leftarrow (x+y)<sup>2</sup> + (x+2y)<sup>2</sup> = 0
\Arrow{$x$ and $y$ are real}\\
& \Leftrightarrow \left\{
\begin{aligned}
x+y & = 0 \\
x+2y & = 0 \\
\end{aligned}
\right.
\end{WithArrows}$
\varphi(x, y) = 0 \Leftrightarrow (x + y)^2 + (x + 2y)^2 = 0⇔
              \int x + y = 0x + 2y = 0x and y are real
```
Like the environment {aligned}, {WithArrows} has an option of placement which can assume the values t, c or b. However, the default value is not c but t. If desired, it's possible to have the c value as the default with the command \WithArrowsOptions{c} at the beginning of the document.

```
So\enskip
$\begin{WithArrows}
A & = (a+1)^2 \ \Arrow{we expand} \ \ \ \ \& = a^2 + 2a + 1\end{WithArrows}$
So A = (a+1)^2= a^2 + 2a + 1 \downarrow we expand
```
The value c may be useful, for example, if we want to add curly braces:

```
On pose\enskip $\left\{
\begin{WithArrows}[c]
f(x) & = 3x^3+2x^2-x+4\Arrow[tikz=-]{both are polynoms}\\
g(x) & = 5x^2-5x+6\end{WithArrows}
\right.$
```
On pose 
$$
\begin{cases} f(x) = 3x^3 + 2x^2 - x + 4 \\ g(x) = 5x^2 - 5x + 6 \end{cases}
$$
 both are polynomials

Unlike {aligned}, the environment {WithArrows} uses \textstyle by default. Once again, it's possible to change this behaviour with \WithArrowsOptions:

#### \WithArrowsOptions{displaystyle}.

The following example is composed with {aligned}:

$$
\begin{cases} \sum_{i=1}^{n} (x_i + 1)^2 = \sum_{i=1}^{n} (x_i^2 + 2x_i + 1) \\ = \sum_{i=1}^{n} x_i^2 + 2\sum_{i=1}^{n} x_i + n \end{cases}
$$

The following is composed with  ${WithArrows}$  [c, displaystyle]. The results are strictly identical.<sup>10</sup>

$$
\begin{cases} \sum_{i=1}^{n} (x_i + 1)^2 = \sum_{i=1}^{n} (x_i^2 + 2x_i + 1) \\ = \sum_{i=1}^{n} x_i^2 + 2\sum_{i=1}^{n} x_i + n \end{cases}
$$

## **4 Arrows in nested environments**

The environments {WithArrows} can be nested. In this case, the options given to the encompassing environment applies also to the inner ones (with logical exceptions for interline, CodeBefore and CodeAfter). The command Arrow can be used as usual in each environment {WithArrows}.

```
$\begin{WithArrows}
\varphi(x,y)=0& \Leftrightarrow (x+2y)^2+(2x+4y)^2 = 0 \Arrow{the numbers are real}\\
 & \Leftrightarrow
 \left\{\begin{WithArrows}[c]
 x+2y & = 0 \\
 2x+4y & = 0
 \end{WithArrows}\right. \\
 & \Leftrightarrow
 \left\{\begin{WithArrows}[c]
 x+2y & = 0 \Arrow[tikz=-]{the same equation}\\
 x+2y & = 0
 \end{WithArrows}\right. \\
 & \Leftrightarrow x+2y=0
\end{WithArrows}$
\varphi(x, y) = 0 \Leftrightarrow (x + 2y)^2 + (2x + 4y)^2 = 0⇔
               \int x + 2y = 02x + 4y = 0⇔
               \int x + 2y = 0\int x + 2y = 0 the same equation
           \Leftrightarrow x + 2y = 0
                                              the numbers are real
```
 $10$ In versions of amsmath older than the 5 nov. 2016, a thin space was added on the left of an environment {aligned}. The new versions do not add this space and neither do {WithArrows}.

However, one may want to draw an arrow between rows that are not in the same environment. For example, one may want to draw the following arrow :

$$
\varphi(x, y) = 0 \Leftrightarrow (x + 2y)^2 + (2x + 4y)^2 = 0
$$

$$
\Leftrightarrow \begin{cases} x + 2y = 0 \\ 2x + 4y = 0 \end{cases}
$$

$$
\Leftrightarrow \begin{cases} x + 2y = 0 \\ x + 2y = 0 \end{cases} \quad \text{division by 2}
$$

$$
\Leftrightarrow x + 2y = 0
$$

Such a construction is possible by using **\Arrow** in the CodeAfter option. Indeed, in CodeAfter, a special version of \Arrow is available (we will call it "\Arrow in CodeAfter").

A command \Arrow in CodeAfter takes three arguments :

- a specification of the start row of the arrow ;
- a specification of the end row of the arrow ;
- the label of the arrow.

As usual, it's also possible to give options within square brackets before or after the three arguments. However, these options are limited (see below).

The specification of the row is constructed with the position of the concerned environment in the nesting tree, followed (after an hyphen) by the number of the row.

In the previous example, there are two environments {WithArrows} nested in the main environment {WithArrows}.

$$
\varphi(x, y) = 0 \Leftrightarrow (x + 2y)^2 + (2x + 4y)^2 = 0
$$
  
\n
$$
\Leftrightarrow \begin{cases} x + 2y = 0 & \text{environment number 1} \\ 2x + 4y = 0 & \text{environment number 2} \end{cases}
$$
  
\n
$$
\Leftrightarrow \begin{cases} x + 2y = 0 & \text{environment number 2} \\ x + 2y = 0 & \text{environment number 2} \end{cases}
$$
  
\n
$$
\Leftrightarrow x + 2y = 0
$$

The arrow we want to draw starts in the row 2 of the sub-environment number 1 (and therefore, the specification is 1-2) and ends in the row 2 of the sub-environment number 2 (and therefore, the specification is 2-2). We can draw the arrow with the following command **\Arrow** in CodeAfter :

```
\begin{array}{c}\n \begin{bmatrix}\n 3 \\
 4\n \end{bmatrix}\n\varphi(x,y)=0& \Leftrightarrow (x+2y)^2+(2x+4y)^2 = 0 \\
.........
\end{WithArrows}$
\varphi(x, y) = 0 \Leftrightarrow (x + 2y)^2 + (2x + 4y)^2 = 0⇔
              \int x + 2y = 02x + 4y = 0⇔
              \int x + 2y = 0x + 2y = 0\Leftrightarrow x + 2y = 0division by 2
```
The options allowed for a command **\Arrow** in CodeAfter are : 11, 1r, rl, rr, v, xoffset, tikz and TikzCode. Except v, which is specific to \Arrow in CodeAfter, all these options have their usual meaning.

With the option v, the arrow drawn is vertical to an abscissa computed with the start row and the end row only : the intermediate lines are not taken into account unlike with the option i. Currently, the option i is not available for the command \Arrow in CodeAfter. However, it's always possible to translate an arrow with xoffset (or xshift of Tikz).

```
\begin{bmatrix} \Phi(s) \end{bmatrix} \begin{bmatrix} \Phi(s) \end{bmatrix} \begin{bmatrix} \Phi(s) \end{bmatrix} \begin{bmatrix} \Phi(s) \end{bmatrix}\varphi(x,y)=0& \Leftrightarrow (x+2y)^2+(2x+4y)^2 = 0 \\
.........
\end{WithArrows}$
\varphi(x, y) = 0 \Leftrightarrow (x + 2y)^2 + (2x + 4y)^2 = 0⇔
                  \int x + 2y = 02x + 4y = 0⇔
                  \int x + 2y = 0x + 2y = 0\Leftrightarrow x + 2y = 0division by 2
```
The package witharrows gives also another command available only in CodeAfter: the command \MultiArrow. This command draws a "rak". The list of the rows of the environment concerned by this rak are given in the first argument of the command \MultiArrow. This list is given with the syntax of the list in a \foreach command of pgffor.

```
$\begin{WithArrows}[tikz = rounded corners,
                               CodeAfter = {\MultiArrow{1, ..., 4}{text}\}]A & = B \ \backslash \backslash& = C \ \setminus \ \set& = D \ \setminus \ \setminus& = E \ \setminus \ \setminus& = F\end{WithArrows}$
A = B \Leftrightarrow= C
   = D \leftarrow e^{text}= E
```

```
= F
```
As of now, there is no option available for the command \MultiArrow (maybe in a future release).

# **5 Arrows from outside environments {WithArrows}**

If someone wants to draw arrows from outside the environments {WithArrows}, he can use the Tikz nodes created in the environments.

The Tikz name of a node created by witharrows is prefixed by wa-. Then, we have a list of numbers which give the position in the nesting tree and the row number in the environment. At the end, we have the suffixe 1 for a "left node" and  $\mathbf r$  for a "right node".

For illustrative purposes, we give an example of nested environments {WithArrows}, and, for each "right node", the name of that node. $^{11}$ 

 $11$ There is an option shownodenames to show the names of these nodes.

*A* ▹ *B* + *B* + *B* + *B* + *B* + *B* + *B* + *B* + *B* + *B* + *B* + *B* + *B*wa-37-1 { *C* ▹ *D*wa-37-1-1 ▹ wa-37-2 *E* ▹ *F* wa-37-1-2 *G* ▹ *H* + *H* + *H* + *H* + *H* + *H* + *H*wa-37-2-1 { ▹ *J* ▹ *K* wa-37-2-1-1 wa-37-3 *I* ▹ wa-37-2-2 *L* ▹ *M*wa-37-2-1-2 { *N* ▹ *O*wa-37-3-1 wa-37-4 ▹ *P* ▹ *Q*wa-37-3-2 

The package witharrows provides some tools facilitating the use of these nodes:

- the command *WithArrowsLastEnv* gives the number of the last environment of level 0;
- a name can be given to a given environment with the option name and, in this case, the nodes created in the environment will have aliases constructed with this name;
- the Tikz style WithArrows/arrow is the style used by witharrows when drawing an arrow<sup>12</sup>;
- the Tikz style WithArrows/arrow/tips is the style for the tip of the arrow (loaded by WithArrows/arrow).

For example, we can draw an arrow from wa-37-2-1-2-r.south to wa-37-3-2-r.north wi[th](#page-12-0) the following Tikz command.

\begin{tikzpicture}[remember picture,overlay] \draw [WithArrows/arrow] ([xshift=3mm]wa-\WithArrowsLastEnv-2-1-2-r.south) to ([xshift=3mm]wa-\WithArrowsLastEnv-3-2-r.north) ; \end{tikzpicture}

*A* ▹ *B* + *B* + *B* + *B* + *B* + *B* + *B* + *B* + *B* + *B* + *B* + *B* + *B* ▹ { *C* ▹ *D E* ▹ *F* ▹ *G* ▹ *H* + *H* + *H* + *H* + *H* + *H* + *H I* ▹ { *J* ▹ *K L* ▹ *M* ▹ { *N* ▹ *O P* ▹ *Q*

In this case, it would be easier to use a command **\Arrow** in CodeAfter but this is an example to explain how the Tikz nodes created by witharrows can be used.

In the following example, we create two environments {WithArrows} named "first" and "second" and we draw a line between a node of the first and a node of the second.

```
$\begin{WithArrows}[name=first]
A & = B \backslash \backslash& = C\end{WithArrows}$
\bigskip
```
<span id="page-12-0"></span><sup>&</sup>lt;sup>12</sup>More precisely, this style is given to the Tikz option "every path" before drawing the arrow with the code of the option TikzCode. This style is modified (in TeX scopes) by the option tikz of witharrows.

```
$\begin{WithArrows}[name=second]
A' & = B' \\
  & = C\end{WithArrows}$
\begin{tikzpicture}[remember picture,overlay]
\draw [WithArrows/arrow]
      ([xshift=3mm]first-1-r.south)
   to ([xshift=3mm]second-1-r.north) ;
\end{tikzpicture}
```

$$
A = B \n= C
$$
\n
$$
A' = B' \quad \swarrow
$$
\n
$$
= C'
$$

# **6 The environment {DispWithArrows}**

<span id="page-13-0"></span>As previously said, the environment {WithArrows} bears similarities with the environment {aligned} of amsmath (and mathtools). This extension also provides an environment {DispWithArrows} which is similar to the environments {align} and {flalign} of amsmath.

The environment {DispWithArrows} must be used *outside* math mode. Like {align}, it should be used in horizontal mode.

```
\begin{DispWithArrows}
A \& = (a+1)^2 \ \Arrow{we expand} \ \ \ \& = a^2 + 2a + 1\end{DispWithArrows}
```

$$
A = (a+1)^2 \tag{1}
$$

$$
= a^2 + 2a + 1 \quad \downarrow^{def} \quad \downarrow^{def} \tag{2}
$$

It's possible to use the command \notag (or \nonumber) to suppress a tag. It's possible to use the command **\tag** to put a special tag (e.g.  $\star$ ). It's also possible to put a label to the line of an equation with the command \label. These commands must be in the second column of the environment.

```
\begin{DispWithArrows}
A & = (a+1)^2 \rightarrow{we expand} \not\in \setminus& = a^2 + 2a + 1 \tag{\end{DispWithArrows}
```
<span id="page-13-1"></span>
$$
A = (a+1)^2
$$
  
= a<sup>2</sup> + 2a + 1  $\downarrow$  we expand\n  
(\*)

A link to the equation (*⋆*). This link has been composed with \eqref{my-equation} (the command \eqref is a command of amsmath).

If amsmath (or mathtools) is loaded, it's also possible to use  $\tag{10.8}$  which, as in amsmath, typesets the tag without the parenthesis. For example, it's possible to use it to put the symbol \square of amssymb. This symbol [is](#page-13-1) often used to mark the end of a proof. $^{13}$ 

<sup>13</sup>Notice that the environment {DispWithArrows} is compatible with the command \qedhere of amsthm.

```
\begin{DispWithArrows}
A & = (a+1)^2 \rightarrow{we expand} \not\in \setminus& = a^2 + 2a + 1 \tag{\end{DispWithArrows}
```

$$
A = (a+1)^2
$$
  
=  $a^2 + 2a + 1$   $\downarrow$  we expand

It's also possible to suppress all the autogenerated numbers with the boolean option notag (or nonumber), at the global or environment level. There is also an environment {DispWithArrows\*} which suppresses all these numbers. $^{14}$ 

```
\begin{DispWithArrows*}
A & = (a+1)^2 \ \\Arrow{we expand} \ \}\& = a^2 + 2a + 1\end{DispWithArrows*}
```

$$
A = (a+1)^2
$$
  
=  $a^2 + 2a + 1$   $\downarrow$  we expand

In fact, there is also another option tagged-lines which can be used to control the lines that will be tagged. The value of this option is a list of the numbers of the lines that must to be tagged. For example, with the option tagged-lines =  $\{first,3,last\}$ , only the first, the third and the last line of the environment will be tagged. There is also the special value all which means that all the lines will be tagged.

```
\begin{DispWithArrows}[tagged-lines = last]
A & = A_1 \ \text{Arrow} stage} \\
 & = A_2 \ \\arrow\& = A_3\end{DispWithArrows}
```
*A* = *A*<sup>1</sup> = *A*<sup>2</sup> = *A*<sup>3</sup> (3) *first stage second stage*

With the option fleqn, the environment is composed flush left (in a way similar to the option fleqn of the standard classes of LaTeX). In this case, the left margin can be controlled with the option mathindent (with a name inspired by the parameter \mathindent of standard LaTeX). The default value of this parameter is 25 pt.

```
\begin{DispWithArrows}[fleqn,mathindent = 1cm]
A & = (a+1)^2 \ \Arrow{we expand} \ \iota& = a^2 + 2a + 1\end{DispWithArrows}
```

$$
A = (a+1)^2
$$
  
= a<sup>2</sup> + 2a + 1  $\downarrow$  we expand  
(5)

*Remark* : By design, the option fleqn of witharrows is independant of the option fleqn of LaTeX. Indeed, since the environments of witharrows are meant to be used with arrows on the right side, the user may want to use witharrows with the option fleqn (in order to have more space on the right of the equations for the arrows) while still centering the classical equations.

 $^{14}$ Even in this case, it's possible to put a "manual tag" with the command **\tag.** 

If the package amsmath is loaded, it's possible to use the environment {subequations} and the command \intertext in the environments {DispWithArrows} and {DispWithArrows\*} (and even the \intertext of nccmath if this package is loaded).

If the option leqno is used as a class option, the labels will be composed on the left also for the environments {DispWithArrows} and {DispWithArrows\*}. 15

If there is not enough space to put the tag at the end of a line, there is no automatic positioning of the label on the next line (as in the environments of amsmath). However, in {DispWithArrows}, the user can use the command \tagnextline to manually [req](#page-15-0)uire the composition of the tag on the following line.

```
\begin{DispWithArrows}[displaystyle]
S_{2}(p+1)& =\sum_{k=1}^{2(p+1)} (-1)^k k^2& \smash[b]{=\sum_{k=1}^{2p}(-1)^k k^2}+(-1)^{2p+1}(2p+1)^{2+(-1)^{2p+2}(2p+2)^2} \tagnextline \\
&= S_{2p}-(2p+1)^2+(2p+2)^2\lambda\&=p(2p+1)-(2p+1)^{-2+(2p+2)^{-2}}\&= 2p^2+5p+3\end{DispWithArrows}
```
 $\overline{\phantom{a}}$ 

$$
S_{2(p+1)} = \sum_{k=1}^{2(p+1)} (-1)^k k^2
$$
 (6)

$$
= \sum_{k=1}^{2p} (-1)^k k^2 + (-1)^{2p+1} (2p+1)^2 + (-1)^{2p+2} (2p+2)^2
$$
\n(7)

$$
= S_{2p} - (2p+1)^2 + (2p+2)^2 \tag{8}
$$

$$
= 2p2 + p - 4p2 - 4p - 1 + 4p2 + 8p + 4
$$
 (9)

$$
= 2p^2 + 5p + 3 \tag{10}
$$

The environment {DispWithArrows} is similar to the environment {align} of amsmath. However, {DispWithArrows} is not constructed upon {align} (in fact, it's possible to use witharrows without amsmath).

There are differences between {DispWithArrows} and {align}.

- The environment {DispWithArrows} allows only two columns.
- The environment {DispWithArrows} can not be inserted in an environment {gather} of amsmath.
- An environment {DispWithArrows} is always unbreakable (even with \allowdisplaybreaks of amsmath).
- The commands \label, \tag, \notag and \nonumber are allowed only in the second column.
- **Last but not least, by default, the elements of a {DispWithArrows} are composed in textstyle and not in displaystyle (it's possible to change this point with the option displaystyle).**

Concerning the references, the package witharrows is compatible with the extensions autonum, cleveref, fancyref, fncylab, hyperref, listlbls, prettyref, refcheck, refstyle, showlabels, smartref, typedref and varioref, and with the options showonlyrefs and showmanualtags of mathtools. $^{16}$ 

<sup>&</sup>lt;sup>15</sup>The package amsmath has an option leqno but witharrows, of course, is not aware of that option: witharrows only checks the option leqno of the document class.

<span id="page-15-1"></span><span id="page-15-0"></span> $16$ We recall that varioref, hyperref, cleveref and autonum must be loaded in this ord[er.](#page-15-1) The package witharrows can be loaded anywhere.

It is not compatible with showkeys (not all the labels are shown).

The environments {DispWithArrows} and {DispWithArrows\*} provide an option wrap-lines. With this option, the lines of the label are automatically wrapped on the right.<sup>17</sup>

```
\begin{DispWithArrows*}[displaystyle,wrap-lines]
S_n
}}\bigl)^k\right)}\Arrow{sum of terms of a geometric progression of ratio $e^{i\frac{2\pi}n}$}\\
\& = \frac{1 - \bigl(e^{i\frac{\pi}{2n}}\bigl)^n}{1-e^i\frac{\pi}{2n}}\right)\Arrow{This line has been wrapped automatically.} \\
\& = \frac{1}{\frac{1-i}{1-e^{-i\frac{\pi}{2n}}}\right)\end{DispWithArrows*}
```
 $S_n = \frac{1}{n}$  $\frac{1}{n}$  $\Re \left( \sum_{k=0}^{n-1} \right)$ *k*=0  $\left(e^{i\frac{\pi}{2n}}\right)^k$  $=$  $\frac{1}{1}$  $\frac{n}{n}$ π  $\left(1 - \left(e^{i\frac{\pi}{2n}}\right)^n\right)$  $1 - e^{i\frac{\pi}{2n}}$  $\setminus$  $=$  $\frac{1}{1}$  $\frac{n}{n}$ π  $\left( \frac{1-i}{\cdots} \right)$  $1 - e^{i\frac{\pi}{2n}}$  $\setminus$ *sum of terms of a geometric progression of ratio*  $e^{i\frac{2\pi}{n}}$ *This line has been wrapped automatically.*

The option wrap-lines doesn't apply to the environments {WithArrows} nested in an environment {DispWithArrows} or {DispWithArrows\*}. However, it applies to the instructions \Arrow and \MultiArrow of the CodeAfter of the environments {DispWithArrows} or {DispWithArrows\*}.

### **7 Advanced features**

#### **7.1 The option TikzCode : how to change the shape of the arrows**

The option TikzCode allows the user to change the shape of the arrows.<sup>18</sup>

The value of this option must be a valid Tikz drawing instruction (with the final semicolon) with three markers #1, #2 and #3 for the start point, the end point and the label of the arrow.

By default, the value is the following:

\draw (#1) to node {#3} (#2) ;

In the following example, we replace this default path by a path with three segments (and the node overwriting the second segment).

```
\begin{WithArrows}[ygap=5pt,interline=4mm,
      TikzCode = {\draw[rounded corners]
                        (#1) -- ([xshift=5mm]#1)
                        -- node[circle,
                               draw,
                                auto = false,
                               fill = gray!50,inner sep = 1pt] {\tiny \{ \tiny \{ \}}}([xshift=5mm]#2)
                        -- (#2) ; }]
E & \Longleftrightarrow 3 (2x+4) = 6 \Arrow{$\div 3$} \\
  & \Longleftrightarrow 2x+4 = 2 \Arrow{$-4$} \\
  & \Longleftrightarrow 2x = -2 \Arrow{$\div 2$} \\
  & \Longleftrightarrow x = -1\end{WithArrows}
```
 $17$ It's possible to avoid the hyphenations of the words with the option "align = flush left" of Tikz.

<span id="page-16-0"></span><sup>18</sup>If the option wrap-lines is used in an environment {DispWithArrows} or {DispWithArrows\*}, the option TikzCode will have no effect for the arrows of this environment but only for the arrows in the nested environments {WithArrows}.

$$
E \iff 3(2x + 4) = 6
$$
  

$$
\iff 2x + 4 = 2
$$
  

$$
\iff 2x = -2
$$
  

$$
\iff x = -1
$$

The environments {DispWithArrows} and its starred version {DispWithArrows\*} provide a command \WithArrowsRightX which can be used in a definition of TikzCode. This command gives the *x*-value of the right side of the composition box (taking into account the eventual tags of the equations). For an example of use, see p. 21.

#### **7.2 The command WithArro[wsN](#page-20-0)ewStyle**

The extension witharrows provides a command \WithArrowsNewStyle to define styles in a way similar to the "styles" of Tikz.

The command \WithArrowsNewStyle takes two mandatory arguments. The first is the name of the style and the second is a list of key-value pairs. The scope of the definition done by \WithArrowsNewStyle is the current TeX scope.

The style can be used as a key at the document level (with  $\With Arrows$ Options) or at the environment level (in the optional arguments of {WithArrows} and {DispWithArrows}).

For an example of use, see p. 21.

#### **7.3 Vertical position[ing](#page-20-0) of the arrows**

There are four parameters for fine tuning of the vertical positioning of the arrows : ygap, ystart, start-adjust and end-adjust.

We first explain the behaviour when the parameters start-adjust and end-adjust are equal to zero:

- the option ystart sets the vertical distance between the base line of the text and the start of the arrow (default value: 0.4 ex);
- the option ygap sets the vertical distance between two consecutive arrows (default value: 0.4 ex).

$$
(\cos x + \sin x)^2 = \cos^2 x + 2\cos x \sin x + \sin^2 x \longrightarrow \text{ystart}
$$
  
=  $\cos^2 x + \sin^2 x + 2\sin x \cos x \longrightarrow \text{ygap}$   
=  $1 + \sin(2x)$ 

However, for aesthetic reasons, when it's possible, witharrows starts the arrow a bit higher (by an amount start-adjust) and ends the arrow a bit lower (by an amount end-adjust). By default, both parameters start-adjust and end-adjust are equal to 0*.*4 ex.

Here is for example the behaviour without the mechanism of start-adjust and end-adjust (this was the standard behaviour for versions prior to 1.13).

```
$\begin{WithArrows}[start-adjust=0pt, end-adjust=0pt]
A & = (a+1)^2 \ \Arrow{we expand} \ \lnot& = a^2 + 2a + 1\end{WithArrows}$
```

$$
A = (a+1)^2
$$
  
=  $a^2 + 2a + 1$   $\downarrow$  we expand

Here is the standard behaviour since version 1.13 (the parameters start-adjust and end-ajust are used with the default value 0*.*4 ex). The arrow is longer and the result is more aesthetic.

$$
A = (a+1)^2
$$
  
=  $a^2 + 2a + 1$   $\downarrow$  we expand

It's also possible to use the option adjust which sets both start-adjust and end-ajust.

Since the mechanism of start-adjust and end-ajust has been added in version 1.13 of witharrows, that version is not stricty compatible with older versions. However, it's possible to restore the previous behaviour simply by setting start-adjust and end-adjust to 0 pt :

\WithArrowsOptions{adjust = 0pt}

### **7.4 Footnotes in the environments of witharrows**

If you want to put footnotes in an environment {WithArrows} or {DispWithArrows}, you can use a pair \footnotemark–\footnotetext.

It's also possible to extract the footnotes with the help of the package footnote or the package footnotehyper.

If witharrows is loaded with the option footnote (with \usepackage[footnote]{witharrows} or with \PassOptionsToPackage), the package footnote is loaded (if it is not yet loaded) and it is used to extract the footnotes.

If witharrows is loaded with the option footnotehyper, the package footnotehyper is loaded (if it is not yet loaded) ant it is used to extract footnotes.

Caution: The packages footnote and footnotehyper are incompatible. The package footnotehyper is the successor of the package footnote and should be used preferently. The package footnote has some drawbacks, in particular: it must be loaded after the package xcolor and it is not perfectly compatible with hyperref.

In this document, the package witharrows has been loaded with the option footnotehyper and we give an example with a footnote in the label of an arrow:

 $A = (a + b)^2$  $= a^2 + b^2 + 2ab$   $\downarrow$  We expand<sup>19</sup>

## **8 Examples**

### **8.1 With only one column**

It's possible to use the environment {WithArrows} with making use of the left column only, or the right column only.

```
$\begin{WithArrows}
& f(x) \ge g(x) \rightarrow f(y) squaring both sides} \\
& f(x)^2 \ge g(x)^2 \Arrow{by moving to left side} \\
x f(x)^2 - g(x)^2 \ge 0\end{WithArrows}$
```
 $f(x) \ge g(x)$  $f(x)^2 \ge g(x)^2$ *f*(*x*)<sup>2</sup> − *g*(*x*)<sup>2</sup> ≥ 0 *by squaring both sides by moving to left side*

 $19A$  footnote.

### **8.2 MoveEqLeft**

It's possible to use \MoveEqLeft of mathtools (if we don't want ampersand on the first line):

```
$\begin{WithArrows}[interline=0.5ex]
\WoveEqLeft \arccos(x) = \arcsin \frac{45 + \arcsin \frac{13}{x}\Arrow{because both are in $[-\frac{\pi}2,\frac{\pi}2]$} \\
& \Leftrightarrow x = \sin\left(\arcsin\frac45 + \arcsin\frac5{13}\right) \\
& \Leftrightarrow x = \frac45\cos\arcsin\frac5{13} + \frac5{13} \cos\arcsin\frac45
\Arrow{$\forall x \in [-1,1], \cos(\arcsin x) = \sqrt{1-x^2}$} \\
& \Leftrightarrow x = \frac{45\sqrt{1-\big( \frac{5}{13}\big)^2}+ \frac5{13}\sqrt{1-\bigl(\frac45\bigr)^2}
\end{WithArrows}$
```

```
\arccos(x) = \arcsin\frac{4}{5} + \arcsin\frac{5}{13}\Leftrightarrow x = sin (arcsin \frac{4}{5} + arcsin \frac{5}{13})
          \Leftrightarrow x = \frac{4}{5}\cos\arcsin\frac{5}{13} + \frac{5}{13}\cos\arcsin\frac{4}{5}\Leftrightarrow x = \frac{4}{5}\sqrt{1 - \left(\frac{5}{13}\right)^2 + \frac{5}{13}\sqrt{1 - \left(\frac{4}{5}\right)^2}} \sqrt{x} \in [-1, 1], \cos(\arcsin x) = \sqrt{1 - x^2}because both are in \left[-\frac{\pi}{2}, \frac{\pi}{2}\right]
```
#### **8.3 Modifying the shape of the nodes**

It's possible to change the shape of the labels, which are Tikz nodes, by modifying the key "every node" of Tikz.

```
\begin{WithArrows}[%
      interline = 4mm,
      tikz = {every node/.style = {circle,
                                    draw,
                                    auto = false,
                                    fill = gray!50,inner sep = 1pt,
                                    font = \tiny \{tiny\}\E & \Longleftrightarrow 3 (2x+4) = 6\Arrow{$\div 3$}\\
  & \Longleftrightarrow 2x+4 = 2
\Arrow{$-4$}\\
  & \Longleftrightarrow 2x = -2\Arrow{$\div 2$} \\
  & \Longleftrightarrow 2x = -1\end{WithArrows}
```

$$
E \iff 3(2x + 4) = 6
$$
  

$$
\iff 2x + 4 = 2
$$
  

$$
\iff 2x = -2
$$
  

$$
\iff 2x = -1
$$

#### **8.4 Examples with the option TikzCode**

We recall that the option TikzCode is the Tikz code used by witharrows to draw the arrows.<sup>20</sup> The value by defaut of TikzCode is  $\draw$  (#1) to node {#3} (#2); where the three markers #1, #2 and #3 represent the start row, the end row and the label of the arrow.

#### **8.4.1 Example 1**

In the following example, we define the value of TikzCode with two instructions \path : the first instruction draws the arrow itself and the second puts the label in a Tikz node in the rectangle delimited by the arrow.

```
\begin{DispWithArrows*}[
       displaystyle,
      ygap = 2mm,ystart = 0mm,
       TikzCode = {\dagger} (#1) -- ++(4.5cm,0) |- (#2) ;
                   \path (#1) -- (#2)
                          node[text width = 4.2cm, right, midway] {#3};}]
S_n
```
 $\& = \frac{1 \sum_{k=0}^{n-1}\cos\bigl(\tfrac{\pi}{2}\cdot\theta \tfrac{kn\big)}^T}$ ...........

$$
S_n = \frac{1}{n} \sum_{k=0}^{n-1} \cos\left(\frac{\pi}{2} \cdot \frac{k}{n}\right)
$$
  
\n
$$
= \frac{1}{n} \sum_{k=0}^{n-1} \Re\left(e^{i\frac{k\pi}{2n}}\right)
$$
  
\n
$$
= \frac{1}{n} \Re\left(\sum_{k=0}^{n-1} e^{i\frac{k\pi}{2n}}\right)
$$
  
\n
$$
= \frac{1}{n} \Re\left(\sum_{k=0}^{n-1} e^{i\frac{k\pi}{2n}}\right)
$$
  
\n
$$
= \frac{1}{n} \Re\left(\sum_{k=0}^{n-1} \left(e^{i\frac{\pi}{2n}}\right)^k\right)
$$
  
\n
$$
= \frac{1}{n} \Re\left(\frac{1 - \left(e^{i\frac{\pi}{2n}}\right)^n}{1 - e^{i\frac{\pi}{2n}}}\right)
$$
  
\n
$$
= \frac{1}{n} \Re\left(\frac{1 - i}{1 - e^{i\frac{\pi}{2n}}}\right)
$$
  
\n
$$
= \frac{1}{n} \Re\left(\frac{1 - i}{1 - e^{i\frac{\pi}{2n}}}\right)
$$
  
\n
$$
= \frac{1}{n} \Re\left(\frac{1 - i}{1 - e^{i\frac{\pi}{2n}}}\right)
$$

#### **8.4.2 Example 2**

<span id="page-20-0"></span>It's possible to modify the previous example to have the "text width" automatically computed with the right margin (in a way similar as the wrap-lines option) in the environments {DispWithArrows} and {DispWithArrows\*}. In the definition of TikzCode, we use the command \WithArrowsRightX which is the *x*-value of the right margin of the current composition box (it's a TeX command and not a dimension). For lisibility, we use a style. This example requires the Tikz library calc.

```
\WithArrowsNewStyle{MyStyle}%
 {displaystyle,
  ygap = 2mm,xoffset = Opt,
  ystart = 0mm,
```
 $^{20}$ If an environment {DispWithArrows} or {DispWithArrows\*} is used with the option wrap-lines, the value of the option TikzCode is not used for this environment (but is used for the environments nested inside).

```
TikzCode = {\path let \p1 = (*\#1)}in (##1)
                        -- node [anchor = west,
                                 text width = {\Without intArraySRightX - \x1 - 0.5 em}{##3}
                       (##2) ;
             \draw let \pi = (\# \# 1)in (\# \# 1) -- ++(\WithArrowsRightX - \x1,0) |- (\# \# 2); }}
```

```
begin{DispWithArrows}[MyStyle]
  S_n
  \& = \frac{1n \sum_{k=0}^{n-1}\cos\bigl(\tfrac{\pi}{2}\cdot\tran\big)}{n}\arrow \Arrow{$\cos x = \Re(e^{ix})$}\\
...........
```
=

$$
S_n = \frac{1}{n} \sum_{k=0}^{n-1} \cos\left(\frac{\pi}{2} \cdot \frac{k}{n}\right) \qquad \qquad \underbrace{\cos x = \Re(e^{ix})}{\cos x = \Re(e^{ix})}
$$
\n
$$
= \frac{1}{n} \sum_{k=0}^{n-1} \Re\left(e^{i\frac{k\pi}{2n}}\right) \qquad \underbrace{\Longleftrightarrow}_{\mathfrak{D}(x) + \mathfrak{D}(x)} \qquad (11)
$$
\n
$$
(12)
$$

$$
= \frac{1}{n} \Re \left( \sum_{k=0}^{n-1} e^{i \frac{k\pi}{2n}} \right) \qquad \xleftarrow{\Re(z+z') = \Re(z) + \Re(z')}
$$
\n
$$
= \frac{1}{n} \Re \left( \sum_{k=0}^{n-1} \left( e^{i \frac{\pi}{2n}} \right)^k \right) \xleftarrow{\exp is a morphism for \times et +}
$$
\n
$$
= \frac{1}{n} \Re \left( \sum_{k=0}^{n-1} \left( e^{i \frac{\pi}{2n}} \right)^k \right) \xleftarrow{\exp is a morphism for \times et +}
$$
\n
$$
(14)
$$

$$
= \frac{1}{n} \Re \left( \frac{1 - \left( e^{i \frac{\pi}{2n}} \right)^n}{1 - e^{i \frac{\pi}{2n}}} \right) \stackrel{\text{progression of ratio } e^{i \frac{2\pi}{n}}}{\longrightarrow} \tag{15}
$$
\n
$$
= \frac{1}{n} \Re \left( \frac{1 - i}{1 - e^{i \frac{\pi}{2n}}} \right) \tag{16}
$$

#### **8.4.3 Example 3**

In the following example, we change the shape of the arrow depending on wether the start row is longer than the end row or not. This example requires the Tikz library calc.

```
\begin{WithArrows}[ll,interline=5mm,xoffset=5mm,
      TikzCode = {\draw[rounded corners,
                          every node/.style = {circle,
                                                draw,
                                                auto = false,
                                                inner sep = 1pt,
                                                fill = gray!50,font = \tiny \text{tiny } }]
                          let \pi = (\#1),
                              \pmb{\bigr|} = (#2)
                          in \ifdim \x1 > \x2
                               (\pi) -- node {#3} (\pi,\pi) -- (\pi)\else
                               (\pi) -- (\x2, \y1) -- node {#3} (\p2)\fi ;}]
E & \Longleftrightarrow \frac{(x+4)}3 + \frac{5x+3}5 = 7
\Arrow{$\times 15$}\\
  & \Longleftrightarrow 5(x+4) + 3(5x+3) = 105 \\
  & \Longleftrightarrow 5x+20 + 15x+9 = 105 \\
```
& \Longleftrightarrow 20x+29 = 105 \Arrow{\$-29\$}\\ & \Longleftrightarrow 20x = 76 \Arrow{\$\div 20\$}\\ & \Longleftrightarrow  $x = \frac{38}{10}$ \end{WithArrows}

$$
E \iff \frac{(x+4)}{3} + \frac{5x+3}{5} = 7
$$
  

$$
\iff 5(x+4) + 3(5x+3) = 105
$$
  

$$
\iff 5x + 20 + 15x + 9 = 105
$$
  

$$
\iff 20x + 29 = 105
$$
  

$$
\iff 20x = 76
$$
  

$$
\iff x = \frac{38}{10}
$$

#### **8.5 Automatic numbered loop**

Assume we want to draw a loop of numbered arrows. In this purpose, it's possible to write a dedicated command \NumberedLoop which will do the job when used in CodeAfter. In the following example, we write this command with \NewDocumentCommand of xparse and \foreach of pgffor (both packages are loaded when witharrows is loaded).

```
\NewDocumentCommand \NumberedLoop {}
        {\foreach \j in {2,...,\WithArrowsNbLines}
               { \pgfmathtruncatemacro{\i}{\j-1}
                 \text{Trow}[rr](\i}{}^{\i}{}_{\i}{}^{\i}\Arrow[rr,xoffset=1cm,tikz=<-]{1}{\WithArrowsNbLines}{\WithArrowsNbLines}}
```
The command \WithArrowsNbLines is a command available in CodeAfter which gives the total number of lines (=rows) of the current environment (it's a command and not a counter).

```
$\begin{WithArrows}[CodeAfter = \NumberedLoop]
a.\; & f \text{ est continuous on } E \\
b.\;& f \text{ est continuous in } 0 \\
c.\;& f \text{ is bounded on the unit sphere} \\
d.\;& \exists K > 0\quad \forall x \in E\quad \|f(x)\| \le K \|x\| \\
e.\;& f \text{ is lipschitzian}
\end{WithArrows}$
a. f est continuous on E
                                   1
```

```
b. f est continuous in 0
c. f is bounded on the unit sphere
d. \exists K > 0 \quad \forall x \in E \quad ||f(x)|| \le K ||x||e. f is lipschitzian
                                                     2
                                                     3
                                                     4
```
As usual, it's possible to change the characteristic of both arrows and nodes with the option tikz. However, if we want to change the style to have, for example, numbers in parenthesis, the best way is to change the value of TikzCode:

*5*

TikzCode =  ${\dagger}$  (#1) to node  ${\f{toothotesize (#3)}}$  (#2) ;}

*a. f* est continuous on *E b. f* est continuous in 0 *c. f* is bounded on the unit sphere *d.*  $\exists K > 0 \quad \forall x \in E \quad ||f(x)|| \leq K ||x||$ *e. f* is lipschitzian *(1) (2) (3) (4) (5)*

# **9 Implementation**

#### **9.1 Declaration of the package and extensions loaded**

First, tikz and some Tikz libraries are loaded before the \ProvidesExplPackage. They are loaded this way because  $\text{listzlibrary}$  in expl3 code fails.<sup>21</sup>

```
1 \RequirePackage{tikz}
```

```
2 \usetikzlibrary{arrows.meta,bending}
```
<sup>3</sup> \RequirePackage{expl3}[2018-01-01]

Then, we can give the traditional declaration of a package written with expl3:

```
4 \RequirePackage{l3keys2e}
```
- <sup>5</sup> \ProvidesExplPackage
- <sup>6</sup> {witharrows}
- <sup>7</sup> {\myfiledate}
- <sup>8</sup> {\myfileversion}
- <sup>9</sup> {Draws arrows for explanations on the right}

The package xparse will be used to define the environments {WithArrows}, {DispWithArrows}, {DispWithArrows\*} and the commands \Arrow, \WithArrowsOptions and \WithArrowsNewStyle.

```
10 \RequirePackage{xparse}
```
### **9.2 The packages footnote and footnotehyper**

A few options can be given to the package witharrows when it is loaded (with \usepackage, \RequirePackage or \PassOptionsToPackage). Currently (version 1.13), there are two such options: footnote and footnotehyper. With the option footnote, witharrows loads footnote and uses it to extract the footnotes from the environments {WithArrows}. Idem for the option footnotehyper.

The boolean  $\gtrsim$  @@\_footnotehyper\_bool will indicate if the option footnotehyper is used.

11 \bool\_new:N \g\_@@\_footnotehyper\_bool

The boolean  $\gtrsim$   $@Q_$  footnote\_bool will indicate if the option footnote is used, but quicky, it will also be set to true if the option footnotehyper is used.

<sup>12</sup> \bool\_new:N \g\_@@\_footnote\_bool

We define a set of keys WithArrows/package for these options. However, first, we define a "level of options" \l\_@@\_level\_int even if, in the version 1.13 of witharrows, this integer is not used by the options of the set WithArrows/package.

```
13 \int_new:N \l_@@_level_int
```

```
14 \keys_define:nn {WithArrows/package}
15 {footnote .bool_gset:N = \g_@@_footnote_bool,
16 footnotehyper .bool_gset:N = \g_@@_footnotehyper_bool,
17 unknown .code:n = \msg_fatal:nn {witharrows}
18 18 {18} 18 {18}
```
 $^{21}\mathrm{cf.}$ tex.stackexchange.com/questions/57424/using-of-usetikzlibrary-in-an-expl3-package-fails

```
19 \msg_new:nnn {witharrows}
20 {Option~unknown~for~package}
21 {You\_can't\_use-the-option''\tilde{\ll}l\_use:N\ll}.
22 package~witharrows.}
```
We process the options when the package is loaded (with **\usepackage**).

<sup>23</sup> \ProcessKeysOptions {WithArrows/package}

```
24 \msg_new:nnn {witharrows}
25 {Option~incompatible~with~Beamer}
26 {The~option~"\tl_use:N \l_keys_key_tl"\ is~incompatible~
27 with~Beamer~because~Beamer~has~its~own~system~to~extract~footnotes.}
28 \msg_new:nnn {witharrows}
29 {footnote~with~footnotehyper~package}
30 {You~can't~use~the~option~footnote~because~the~package~
31 footnotehyper~has~already~been~loaded.~
32 If~you~want,~you~can~use~the~option~"footnotehyper"~and~the~footnotes~
33 within~the~environments~{WithArrows}~will~be~extracted~with~the~tools~
34 of ~the~package~footnotehyper.}
35 \msg_new:nnn {witharrows}
36 {footnotehyper~with~footnote~package}
37 {You~can't~use~the~option~"footnotehyper"~because~the~package~
38 footnote~has~already~been~loaded.~
39 If~you~want,~you~can~use~the~option~"footnote"~and~the~footnotes~
40 within~the~environments~{WithArrows}~will~be~extracted~with~the~tools~
41 of ~the~package~footnote.}
42 \bool_if:NT \g_@@_footnote_bool
43 {\@ifclassloaded {beamer}
44 {\mskip-1em}\{\mskip-1em}\text{as} \begin{array}{l}\end{array}45 {Option~incompatible~with~Beamer}}
\{ \}47 \@ifpackageloaded{footnotehyper}
48 {\msg_fatal:nn {witharrows}
49 {footnote~with~footnotehyper~package}}
\overline{50} \overline{50}51 \usepackage{footnote}}
52 \bool_if:NT \g_@@_footnotehyper_bool
53 {\@ifclassloaded {beamer}
54 {\msg_fatal:nn {witharrows}
55 {Option~incompatible~with~Beamer}}
\{ \}57 \@ifpackageloaded{footnote}
58 {\msg fatal:nn {witharrows}
59 {footnotehyper~with~footnote~package}}
\{ \}61 \usepackage{footnotehyper}
62 \bool_gset_true:N \g_@@_footnote_bool}
```
The flag  $\gtrsim$   $@$ \_footnote\_bool is raised and so, we will only have to test  $\gtrsim$   $@$ \_footnote\_bool in order to known if we have to insert an environmement {savenotes} (the \savenotes is in \@@\_pre\_environment:n and \endsavenotes at the end of the environments {WithArrows} and {DispWithArrows}).

#### **9.3 The class option leqno**

The boolean \c\_@@\_leqno\_bool will indicate if the class option leqno is used. When this option is used in LaTeX, the command **\@eqnnum** is redefined (as one can see in the file leqno.clo). That's enough to put the labels on the left in our environments {DispWithArrows} and {DispWithArrows\*}. However, that's not enough when our option wrap-lines is used. That's why we have to know if this option is used as a class option. With the following programmation, leqno *can't* be given as an option of witharrows (by design).

- <sup>63</sup> \bool\_new:N \c\_@@\_leqno\_bool
- <sup>64</sup> \DeclareOption {leqno} {\bool\_set\_true:N \c\_@@\_leqno\_bool}
- <sup>65</sup> \DeclareOption\* {}
- <sup>66</sup> \ProcessOptions\*

#### **9.4 Some technical definitions**

```
67 \cs_new_protected:Nn \@@_error:n
68 {\msg_error:nn {witharrows} {#1}}
69 \cs_new_protected:Nn \@@_error:nn
70 {\msg_error:nnn {witharrows} {#1} {#2}}
71 \cs_generate_variant:Nn \@@_error:nn {nx}
72 \cs_new_protected:Nn \@@_bool_new:N
73 {\bool_if_exist:NTF #1
74 {\bool_set_false:N #1}
75 {\bool_new:N #1}}
```
We create booleans in order to know if some packages are loaded. For example, for the package amsmath, the boolean is called  $\csc 0$  amsmath\_loaded\_bool. $^{22}$ 

```
76 \AtBeginDocument
77 {\clist_map_inline:nn
78 {amsmath,mathtools,autonum,cleveref,hyperref,typedref,showlabels,amsthm}
79 {\bool_new:c {c_@@_#1_loaded_bool}
80 \@ifpackageloaded {#1}
81 {\boldsymbol{\delta}} {\bool_set_true:c {c_@@_#1_loaded_bool}}
82 \{ \} \}
```
The following variant will be used in the following command.

83 \cs\_generate\_variant:Nn \seq\_set\_split:Nnn {Nxx}

The command **\@@\_save:N** saves a expl3 variable by creating a global version of the variable. For a variable named \l\_*name*\_*type*, the corresponding global variable will be named \g\_*name*\_*type*. The type of the variable is determinated by the suffix *type* and is used to apply the corresponding expl3 commands.

```
84 \cs_new_protected:Nn \@@_save:N
```

```
85 {\seq_set_split:Nxx \l_tmpa_seq {\char_generate:nn {`_} {12}} {\cs_to_str:N #1}
```
86 \seq\_pop\_left:NN \l\_tmpa\_seq \l\_tmpa\_tl

The string \l\_tmpa\_str will contains the *type* of the variable.

```
87 \tr_set:Nx \l_tmpa_str {\seq_item:Nn \l_tmpa_seq {-1}}
88 \use:c {\l_tmpa_str _if_exist:cF}
\verb|sg|\seq_use: Nnnn \l\lbrack \verb|Impa-seq _ _ _ ]|90 {\use:c {\l_tmpa_str _new:c}
{g_\searrow} {g_\searrow} \lambda \lambda \lambda92 \use:c {\l_tmpa_str _gset_eq:cN}
93 {g_\searrow} {g_\searrow} {
```
The command  $\text{QQ}_\text{restore}:N$  affects to the expl3 variable the value of the (previously) set value of the corresponding *global* variable.

```
94 \cs_new_protected:Nn \@@_restore:N
\frac{1}{\seq} {\seq_set_split:Nxx \l_tmpa_seq {\char_generate:nn {`_} {12}} {\cs_to_str:N #1}
96 \seq_pop_left:NN \l_tmpa_seq \l_tmpa_tl
97 \str_set:Nx \l_tmpa_str {\seq_item:Nn \l_tmpa_seq {-1}}
98 \use:c {\l_tmpa_str _set_eq:Nc}
99 #1 \{g_\searrow\eq_use:Nnnn \l_tmpa_seq _ _ _ } }
```
 $^{22}\mathrm{It's}$  not possible to use **\@ifpackageloaded** in the core of the functions because **\@ifpackageloaded** is available only in the preamble.

We define a Tikz style  $@$  node\_style for the l-nodes and r-nodes that will be created in the \halign. These nodes are Tikz nodes of shape "rectangle" but with zero width. An arrow between two nodes starts from the *south* anchor of the first node and arrives at the *north* anchor of the second node.

```
100 \tikzset{@@_node_style/.style= {
101 above = \lceil \frac{1}{0} \rceil above = \lceil \frac{1}{0} \rceil above = \lceil \frac{1}{0} \rceil above = \lceil \frac{1}{0} \rceil102 inner~sep = 0 pt,
103 minimum~width = Opt,
104 minimum~height = \l_@@_ygap_dim,
105 red.
106 \bool_if:NT \l_@@_shownodes_bool {draw} }}
```
The color of the nodes is red, but in fact, the nodes will be drawn only when the option shownodes is used (this option is useful for debugging).  $23$ 

The style  $\mathcal{Q}$  standard is load in standard in the {tikzpicture} we need. The names of the nodes are prefixed by wa (by security) but also by a prefix which is the position-in-the-tree of the nested environments.

```
107 \tikzset{@@_standard/.style= { remember~picture,
108 overlay,
109 name~prefix = wa-\lceil \log_{109} \rceil name~prefix = wa-\lceil \log_{109} \rceil and \lceil \log_{109} \rceil
```
We also define a style for the tips of arrow. The final user of the extension witharrows will use this style if he wants to draw an arrow directly with a Tikz command in his document (probably using the Tikz nodes created by {WithArrows} in the \halign).

110 \tikzset{WithArrows/arrow/tips/.style = { > = {Straight~Barb[scale=1.2,bend]} }}

The style WithArrows/arrow will be used to draw the arrow (more precisely, it will be pass to every~path).

111 \tikzset{WithArrows/arrow/.style = { align = left,

We have put the option align = left because we want to give the user the possibility of using  $\setminus \setminus$ in the labels.

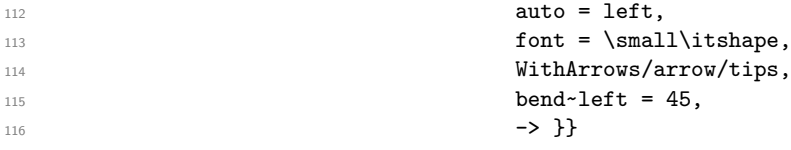

In order to increase the interline in the environments {WithArrows}, {DispWithArrows}, etc., we will use the command \spread@equation of amsmath. When used, this command becomes no-op (in the current TeX group). Therefore, it will be possible to use the environments of amsmath (e.g. {aligned}) in an environment {WithArrows}.

Nevertheless, we want the extension witharrows available without amsmath. That's why we give a definition of \spread@equation if amsmath is not loaded (you put the code in a \AtBeginDocument because the flag \c\_@@\_amsmath\_loaded\_bool is itself set in a \AtBeginDocument).

```
117 \AtBeginDocument
```
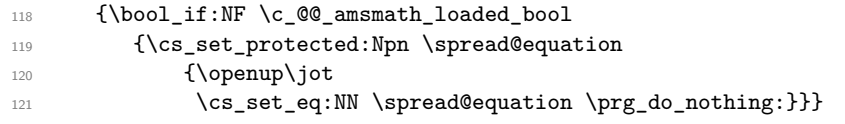

Don't put \cs\_set\_eq:NN \spread@equation \prog\_do\_nothing: in the last line because this would raise errors with nested environments. \cs\_set\_protected:Npn \spread@equation {}

### **9.5 Variables**

The boolean \l\_@@\_in\_WithArrows\_bool will be raised in an environment {WithArrows} and the boolean \l\_@@\_in\_dispwitharrows\_bool in an environment {DispWithArrows} or {DispWithArrows\*}.

<sup>122</sup> \bool\_new:N \l\_@@\_in\_WithArrows\_bool

<sup>123</sup> \bool\_new:N \l\_@@\_in\_DispWithArrows\_bool

<sup>&</sup>lt;sup>23</sup>The v-nodes, created near the end of line in {DispWithArrows} are not shown with this option.

The following sequence is the position of the last environment {WithArrows} in the tree of the nested environments {WithArrows}.

```
124 \seq_new:N \g_@@_position_in_the_tree_seq
125 \seq_gput_right:Nn \g_@@_position_in_the_tree_seq 1
```
The following counter will give the number of the last environment {WithArrows} of level 0. This counter will be used only in the definition of \WithArrowsLastEnv.

<sup>126</sup> \int\_new:N \g\_@@\_last\_env\_int

The following skip (=glue) is the vertical space inserted between two lines (=rows) of the  $\hbar$ lign. 127 \skip\_new:N \l\_@@\_interline\_skip

The following integer indicates the position of the box that will be created:  $0$  (=t=\vtop),  $1 (=c=|vcenter)$  or  $2 (=b=|vbox).$ 

<sup>128</sup> \int\_new:N \l\_@@\_pos\_env\_int

```
129 \dim_new:N \l_@@_xoffset_dim
130 \dim_set:Nn \l_@@_xoffset_dim {3mm}
```
The integer \1\_@@\_pos\_arrows\_int indicates the position of the arrows with the following code (the option v is accessible only for the arrows in CodeAfter where the options i, group et groups are not available).

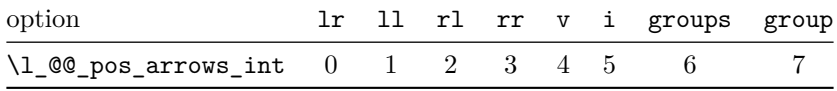

The option v can be used only in **\Arrow** in CodeAfter (see below).

<sup>131</sup> \int\_new:N \l\_@@\_pos\_arrows\_int

```
132 \int_set:Nn \l_@@_pos_arrows_int 3
```
When we scan a list of options, we want to be able to raise an error if two options of position of the arrows are present. That's why we keep the code of the first option of position in a variable called \l\_@@\_previous\_pos\_arrows\_int. This variable will be set to *−*1 each time we start the scanning of a list of options.

<sup>133</sup> \int\_new:N \l\_@@\_previous\_pos\_arrows\_int

At each possible level for the options (*global*, *environment* or *local*: see below), the new values will be appended on the right of this token list.

The dimension  $\lvert \cdot \rvert$   $\mathbb{Q} \otimes \mathbb{Z}$  dim will be used to compute the *x*-value for some vertical arrows when one of the options i, group and groups (values 5, 6 and 7 of  $\lceil \cdot \rceil$   $\lceil \cdot \rceil$ 

<sup>134</sup> \dim\_new:N \l\_@@\_x\_dim

In the \halign of an environment {WithArrows}, we will have to use two counters:

- $\gtrsim$  @@ arrow int to count the arrows created in the environment ;
- \g\_@@\_line\_int to count the lines of the \halign.

These counters will be incremented in a cell of the **\halign** and, therefore, the incrementation must be global. However, we want to be able to include a {WithArrows} in another {WithArrows}. To do so, we must restore the previous value of these counters at the end of an environment {WithArrows} and we decide to manage a stack for each of these counters.

<sup>135</sup> \seq\_new:N \g\_@@\_arrow\_int\_seq

<sup>136</sup> \int\_new:N \g\_@@\_arrow\_int

<sup>137</sup> \seq\_new:N \g\_@@\_line\_int\_seq

<sup>138</sup> \int\_new:N \g\_@@\_line\_int

The token list \l\_@@\_name\_tl will contain the name of the environment (given with the option name). This name will be used to create aliases for the names of the nodes.

<sup>139</sup> \tl\_new:N \l\_@@\_name\_tl

The boolean  $\lceil$  QC fleqn bool indicates wether the environments {DispWithArrows} must be composed flush left or centered. It corresponds to the option fleqn.

<sup>140</sup> \bool\_new:N \l\_@@\_fleqn\_bool

The dimension \l\_@@\_mathindent\_dim is used only by the environments {DispWithArrows}: it's the left margin of the environments {DispWithArrows} if the environment {DispWithArrows} is composed flush left (option fleqn).

```
141 \dim_new:N \l_@@_mathindent_dim
```
142 \dim\_set:Nn \l\_@@\_mathindent\_dim {25pt}

The boolean \1\_@@\_wrap\_lines\_bool corresponds to the option wrap-lines.

```
143 \bool_new:N \l_@@_wrap_lines_bool
```
For the environment {DispWithArrows}, the comma list \1\_@@\_tags\_clist will be the list of the numbers of lines to be tagged (with the counter equation of  $LaTeX$ ). In fact,  $\lceil \frac{0}{2} \rceil$  tags\_clist may contain non negative integers but also three special values, first, last and all.

<sup>144</sup> \clist\_new:N \l\_@@\_tags\_clist <sup>145</sup> \clist\_set:Nn \l\_@@\_tags\_clist {all}

The token list  $\lceil \log_2 t \rceil$  will contain the argument of the command  $\tag{tag.}$ 

 $146$  \tl new:N \l @@ tag tl

The boolean  $\lceil \log_{\text{tag\_star\_bool}} \rceil \rceil$  will be raised if the user uses the command  $\tag{tag with a star.}$ <sup>147</sup> \bool\_new:N \l\_@@\_tag\_star\_bool

The boolean  $\lceil \cdot \rceil$   $\ll$  in first column bool will be used to know wether we are in the first column of the environment {WithArrows} or {DispWithArrows}.

<sup>148</sup> \bool\_new:N \l\_@@\_in\_first\_column\_bool

<sup>149</sup> \bool\_new:N \l\_@@\_initial\_r\_bool <sup>150</sup> \bool\_new:N \l\_@@\_initial\_l\_bool

The dimension  $\lceil \cdot \rceil$  @@ start\_adjust\_dim and  $\lceil \cdot \rceil$  @@ end\_adjust\_dim correspond to the options start-adjust and end-adjust.

<sup>151</sup> \dim\_new:N \l\_@@\_start\_adjust\_dim

<sup>152</sup> \dim\_set:Nn \l\_@@\_start\_adjust\_dim {0.4ex}

<sup>153</sup> \dim\_new:N \l\_@@\_end\_adjust\_dim

154 \dim\_set:Nn \l\_@@\_end\_adjust\_dim {0.4ex}

#### **9.6 The definition of the options**

There are four levels where options can be set:

- with \usepackage[...]{witharrows}: this level will be called *package* level (number 0);
- with  $\W$ ithArrowsOptions{...}: this level will be called *global* level<sup>24</sup> (number 1);
- with \begin{WithArrows}[...]: this level will be called *environment* level (number 2);
- with \Arrow[...] (included in CodeAfter): this level will be called *[loc](#page-29-0)al* level (number 3).

The level is specified in the variable  $\lceil \log_{\text{level\_int}} \rceil$  and the code attached to the options can use this information to alter its actions.

<sup>155</sup> \int\_set:Nn \l\_@@\_level\_int 1

We start with a submodule which will be loaded only at the global or the environment level.

The options t, c and b indicate if we will create a  $vtop$ , a  $vcenter$  or a  $vbox$ . This information is stored in the variable  $\lceil \log_{\text{pos\_env\_int.}}$  Of course, they are available only in {WithArrows} and not in {DispWithArrows} or {DispWithArrows\*}

```
156 \keys_define:nn {WithArrows/GlobalOrEnv}
```

```
157 { t .code:n = {\boldsymbol{\delta}_1 f:NTF \lq\text{0 in}_D ispWithArrows_bool}158 {\Q}error:n {\text{Option}}-ull-be-ignored}
159 {\int_set:Nn \l_@@_pos_env_int 0}}},
160 t .value_forbidden:n = true,
161 c .code:n = {\bool_if:NTF \l_@@_in_DispWithArrows_bool
162 {\sqrt{{\mathbb{Q}}_1} error:n {\sqrt{{\mathbb{Q}}_2} and {\sqrt{{\mathbb{Q}}_1} and {\sqrt{{\mathbb{Q}}_1} and {\sqrt{{\mathbb{Q}}_1} and {\sqrt{{\mathbb{Q}}_1} and {\sqrt{{\mathbb{Q}}_1} and {\sqrt{{\mathbb{Q}}_1} and {\sqrt{{\mathbb{Q}}_1} and {\sqrt{{\mathbb{Q}}_1} and {\sqrt{{\mathbb{Q}}_1} and {\sqrt{{\163 {\int_set:Nn \l_@@_pos_env_int 1}},
164 c .value_forbidden:n = true,
165 b .code:n = {\bool_if:NTF \l_@@_in_DispWithArrows_bool
166 166 166 166 166 167 168 169 169 169 170 189 189 189 189 189 189 189 189 189 189 189 189 189 189 189 189 189 189 189 189 189 189 189 189 189 189 1
167 {\int_set:Nn \l_@@_pos_env_int 2}},
168 b .value_forbidden:n = true,
```
The gap between two consecutive arrows.

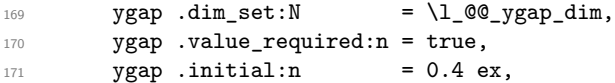

The vertical position of the start point of an arrow.

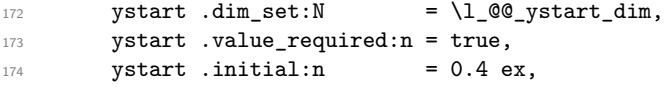

Usually, the number of columns in a {WithArrows} environment is limited to 2. Nevertheless, it's possible to have more columns with the option MoreColumns.

```
175 MoreColumns .code:n = {\ \mbox{Higgs}_redirect\_name:nnn}176 {witharrows}
177 finites: {\text{Third~column~in~an~environment~{WithArrows}}178 {none} },
179 MoreColumns .value_forbidden:n = true,
```
The option AllowLineWithoutAmpersand is obsolete and will be deleted in a future version.

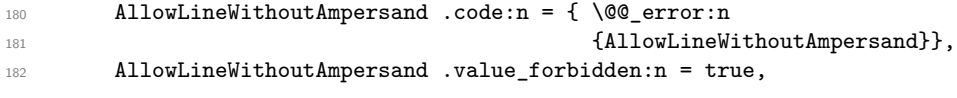

<span id="page-29-0"></span><sup>24</sup>This level is called *global level* but the settings done by \WithArrowsOptions are local in the TeX sense: their scope corresponds to the current TeX group.

If the user wants to give a new name to the \Arrow command (and the name \Arrow remains free).

```
183 \text{CommandName } .t1 \text{ set}:N = \lceil \frac{1}{00} \rceil CommandName_tl,
184 CommandName .initial:n = Array,
185 CommandName .value_required:n = true,
186 TikzCode .tl_set:N = \l_@@_tikz_code_tl,
187 TikzCode .initial:n = \dagger = \dagger = \dagger = \dagger + to~node{#3}~(#2)~;
188 TikzCode .value_required:n = true,
```
With the option displaystyle, the environments will be composed in *\displaystyle*.

```
189 displaystyle .bool_set:N = \l_@@_displaystyle_bool,
190 displaystyle .initial:n = false,
```
With the option shownodes, the nodes will be drawn in red (useful only for debugging).

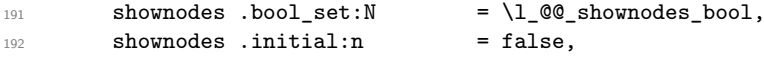

With the option shownodenames, the name of the "right nodes" will be written in the document (useful only for debugging).

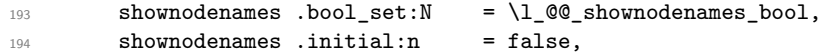

With the option group, *all* the arrows of the environment are vertical with the same abscissa and at a leftmost position.

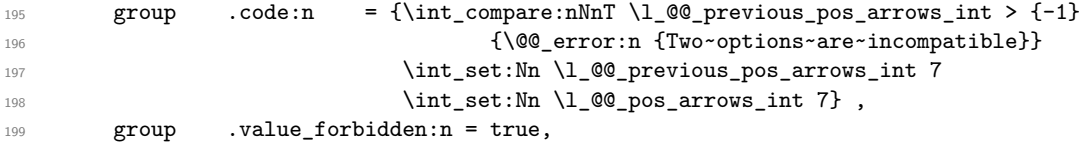

With the option groups (with a *s*), the arrows of the environment are divided in groups by an argument of connexity, and, in each group, the arrows are vertical with the same abscissa and at a leftmost position.

```
200 groups .code:n = {\int_compare:nNnT \l_@@_previous_pos_arrows_int > {-1}
201 compatible and {\cos \theta} {\cos \theta} {\cos \theta} {\cos \theta} {\cos \theta}$\int_{\infty}^{\infty} \int \lceil \frac{\sec \theta}{\ln \left( \ln \left( \frac{\sec \theta}{\tan \theta} \right) \right)} \rceil\int \int_S \text{Set}:Nn \setminus l\_QQ_pos_arrows_int 6},
204 groups .value_forbidden:n = true,
```
The option CodeBefore gives a code that is executed at the beginning of the environment {WithArrows} (after the eventual \savenotes).

```
205 CodeBefore .code:n = {\int_compare:nNnTF \l_@@_level_int = 1
206 discussed as a constant of the Contract of Constant (Option~will~be~ignored}}
{\tilde{\tau}}_207 {\tilde{\tau}}_1208 CodeBefore .value_required:n = true,
```
The option CodeAfter gives a code that is executed at the end of the environment {WithArrows} (before the eventual \endsavenotes).

```
209 CodeAfter .code:n = {\int_compare:nNnTF \l_@@_level_int = 1
210 210 {\@@_error:n {Option~will~be~ignored}}
211 {\tilde{\t}_put\_right:Nn \l_Q@code_after_tl \{#1}},
212 CodeAfter .value_required:n = true,
```
The option name is a name given to the environment. If this option is used, the nodes created in the environment will have aliases constructed with this name (and it will be easier to use these nodes from outside the environment).

```
213 name .code: n = {\int_{\text{compare}} \ln Tr \ (0 \text{ level}_int = 1)214 {\Q}error:n \{Option\text{-}will\text{-}be\text{-}ignored\}215 {\tilde{\tt \nu} \, {\tilde{\tt \nu} \, {\tt 200_name_t1 \, {\tt 41}} \}216 name .value_required:n = true,
```
The option fleqn indicates wether the environments {DispWithArrows} are composed centered or flush left.

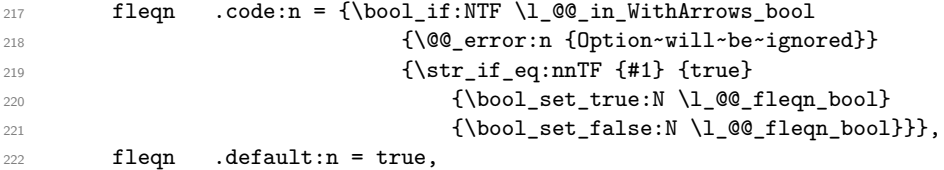

The option mathindent is the left margin of the environments {DispWithArrows} when the option fleqn is used.

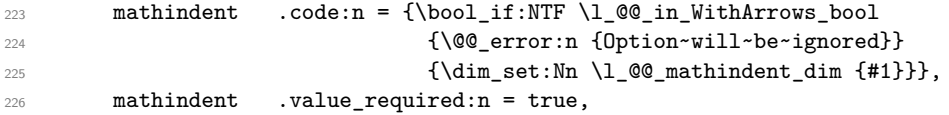

The option notag indicates wether the environments {DispWithArrows} will be without tags (like {DispWithArrows\*}).

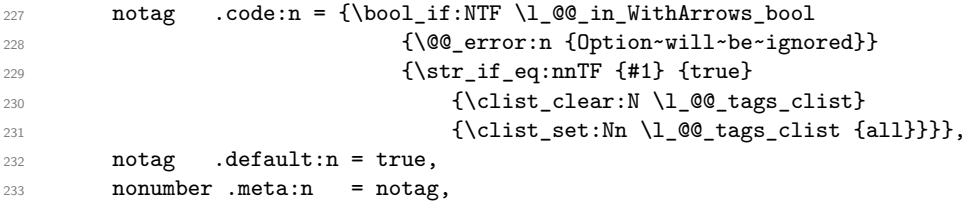

The option AllowMultipleLabels indicates wether multiple labels are allowed for the same line of an environment {DispWithArrows} or {DispWithArrows\*}.

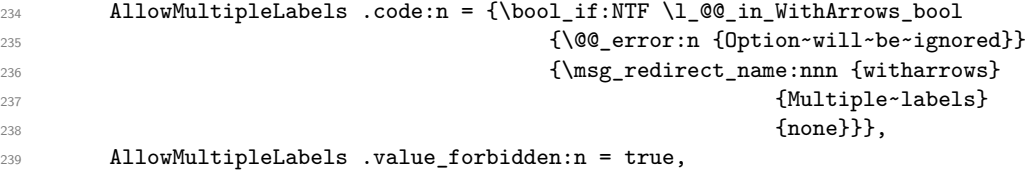

With the option wrap-lines, a special TikzCode is used in the environments {DispWithArrows} and {DispWithArrows\*} and, with this TikzCode, the lines of the labels are automatically wrapped on the right.

```
240 wrap-lines .code:n = {\bool_if:NTF \l_@@_in_WithArrows_bool
241 {\@@_error:n {Option~will~be~ignored}}
242 \{ \strut \text{et}_q: \quad \text{et}_q: \text{et}_q: \text{et}_q \}_{243} {\bool_set_true:N \l_@@_wrap_lines_bool}
{\boldsymbol{\delta}} {\boldsymbol{\delta}} {\boldsymbol{\delta}} {\boldsymbol{\delta}} {\boldsymbol{\delta}}245 wrap-lines .default:n = true,
246 tagged-lines .code:n = {\bool_if:NTF \l_@@_in_WithArrows_bool
247 comparison and COVID-COVID-COVID-COVID-COVID-COVID-COVID-COVID-COVID-COVID-COVID-COVID-COVID-COVID-COVID-COVID-COVID-COVID-COVID-COVID-COVID-COVID-COVID-COVID-COVID-COVID-COVID-COVID-COVID-COVID-COVID-COVID-COVID-COVI
248 {\clist_set:Nn \l_@@_tags_clist {#1}
```
In the list given as value for the key tagged-lines, the user may use first as synonymous of 1. We do the replacement.

```
249 \clist_if_in:NnT \l_@@_tags_clist {first}
250 250 {\clowndownarrows} {\clowndownarrows}251 \clist_put_left:Nn \l_@@_tags_clist 1 }}},
252 tagged-lines .value_required:n = true,
253 unknown .code:n = \@@_error:n {Option~unknown}
254 }
```
Then we define the main module called WithArrows/General which will be loaded at all the levels.

The option tikz gives Tikz parameters that will be given to the arrow when it is drawn (more precisely, the parameters will be given to the command \path of Tikz).

```
255 \keys_define:nn {WithArrows/General}
256 {tikz .code:n = \tikz = \tikz {WithArrows/arrow}.append~style={ #1}}257 tikz .initial:n = {},
258 tikz .value_required:n = true,
```
The other options are for the position of the arrows. The treatment is the same for the options ll, rr, lr, lr and i and that's why a dedicated fonction \@@\_analyze\_option\_position:n has been written (see below).

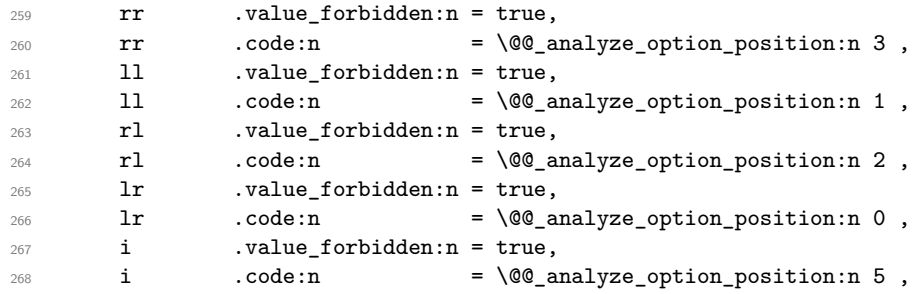

The option xoffset change the *x*-offset of the arrows (towards the right). It's a dimension and not a skip. It's not possible to change the value of this parameter for a individual arrow if the option group or the option groups is used. When we will treat an individual arrow, we will give it the option tikz={xshift=\l\_@@\_xoffset\_dim} (we can't to it at the global or the environment level because the Tikz options xshift are cumulative.

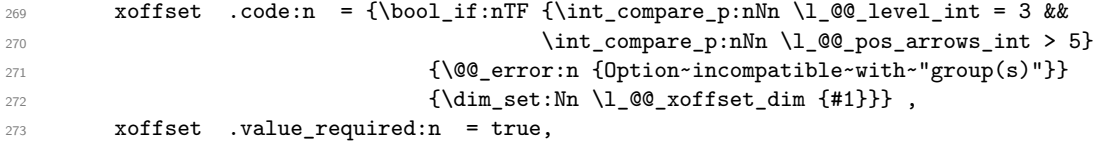

The option jot exists for compatibility. It changes directly the value of the parameter \jot, which is a LaTeX parameter and not a parameter specific to witharrows. It's allowed only at the level of the environment (maybe we should suppress completely this option in the future).

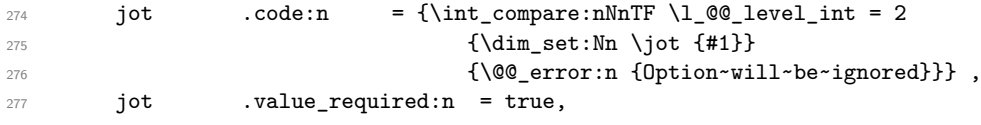

The option interline gives the vertical skip (=glue) inserted between two lines (independently of \jot). It's accepted only at the level of the environment (this last point is a kind of security). Futhermore, this option has a particular behaviour: it applies only to the current environment and doesn't apply to the nested environments.

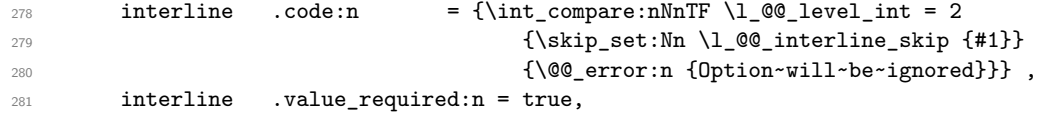

The dimensions \l\_@@\_start\_adjust\_dim and \l\_@@\_end\_adjust\_dim are the vertical shift added to some arrows.

```
282 start-adjust .dim_set:N = \l_@@_start_adjust_dim,
283 start-adjust .value_required:n = true,
284 end-adjust .dim_set:N = \lceil \frac{100 \text{ end}}{2} \rceil285 end-adjust .value_required:n = true,
286 adjust .code:n = {\dim_{\texttt{all}}\ 1_00_start\_adjust\_dim {\#1}}\dim\_set:Nn \setminus l\_@Q\_end\_adjust\_dim {#1} },
288 adjust .value_required:n = true,
```
Eventually, a key jump (see below) and a key for unknown keys.

```
289 jump .code:n = {\int_compare:nNnF \l_@@_level_int = 3
290 {\Q} error:n {\text{Option}~will~be~rignored}},
291 unknown .code:n = \@@_error:n {Option~unknown}
292 }
```
The key jump indicates the number of lines jumped by the arrow (1 by default). This key will be extracted when the command \Arrow will be executed because we want to compute right away the final line of the arrow (this will be useful for the options group and groups).

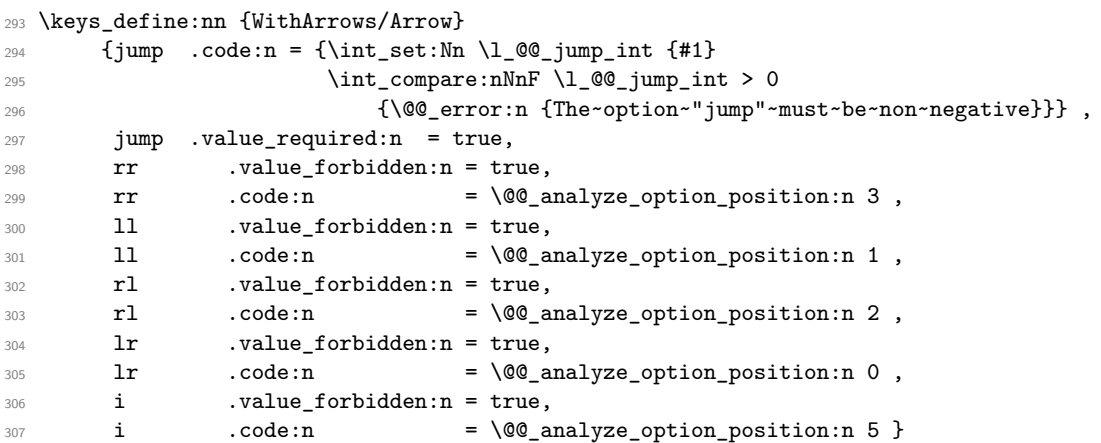

The following command is for technical reasons. It's used for the following options of position: ll, lr, rl, rr and i. The argument is the corresponding code for the position of the arrows.

```
308 \cs_new_protected:Nn \@@_analyze_option_position:n
309 {\int_compare:nNnT \l_@@_previous_pos_arrows_int > {-1}
310 {\@@error:n {Two~options~are~incompatible}}
311 \int_set:Nn \1_00_previous_pos_arrows_int {#1}
312 \int_set:Nn \l_@@_pos_arrows_int {#1}}
```
\WithArrowsOptions is the command of the witharrows package to fix options at the document level.

```
313 \NewDocumentCommand \WithArrowsOptions {m}
```

```
314 {\int_set:Nn \l_@@_previous_pos_arrows_int {-1}
```

```
315 \keys_set_known:nnN {WithArrows/General} {#1} \l_tmpa_tl
```

```
316 \keys_set:nV {WithArrows/GlobalOrEnv} \l_tmpa_tl}
```
### **9.7 The command Arrow**

In fact, the internal command is not named **\Arrow** but **\@@\_Arrow**. Usually, at the beginning of an environment  $\text{WithArrows}$ ,  $\text{Arrow}$  is set to be equivalent to  $\text{Q@Arrow}$ . However, the user can change the name with the option CommandName and the user command for  $\@Q$ Arrow will be different. This mechanism can be useful when the user has already a command named \Arrow he wants to still be able to use in the environment {WithArrows}.

```
317 \NewDocumentCommand \@@_Arrow {O{} m O{}}
318 {
```
The counter  $\gtrsim$   $@Q$  arrow\_int counts the arrows in the environment. The incrementation must be global (gincr) because the command \Arrow will be used in the cell of a \halign. It's recalled that we manage a stack for this counter.

<sup>319</sup> \int\_gincr:N \g\_@@\_arrow\_int

We will extract immediately the options 11, rr, 1r, r1, i and jump. For the position, we use the integer \l\_@@\_pos\_arrows\_int locally in the cell of the \halign: we won't change the exterior evalue of \l\_@@\_pos\_arrows\_int set by the environment {WithArrows} of by the command \WithArrowsOptions. The default value of \l\_@@\_pos\_arrows\_int will be *−*1 for an arrow without option of position.

320 \int\_set:Nn \l\_@@\_previous\_pos\_arrows\_int {-1}  $321$   $\int_0$ set:Nn  $\lceil \cdot 0 \rceil$  pos\_arrows\_int {-1}

The level of options is set to 3 which is the level for the options in a command \Arrow.

322 \int\_set:Nn \l\_@@\_level\_int 3

The options 11,  $rr$ ,  $1r$ ,  $r1$ , i and jump are extracted. The other options are stored in  $l_{\text{temp}}$ tl and will be stored in the field "options" of the property list later.

323 \keys set known:nnN {WithArrows/Arrow}  ${#1, #3} \lceil$  tmpa tl

We will construct a global property list to store the informations of the considered arrow. The five fields of this property list are "initial", "final", "position", "options" and "label".

1. First, the line from which the arrow starts:

<sup>324</sup> \prop\_put:NnV \l\_tmpa\_prop {initial} \g\_@@\_line\_int

2. The line where the arrow ends (that's why it was necessary to extract the key jump):

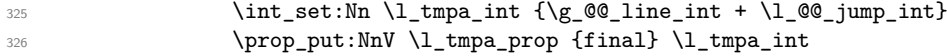

3. The "position" of the arrow. If the arrow has no option of position, the default value *−*1 is stored in that field.

<sup>327</sup> \prop\_put:NnV \l\_tmpa\_prop {position} \l\_@@\_pos\_arrows\_int

4. The other options of the arrow (it's a token list):

328 \prop\_put:NnV \l\_tmpa\_prop {options} \l\_tmpa\_tl

5. The label of the arrow (it's also a token list):

329 \prop\_put:Nnn \l\_tmpa\_prop {label} {#2}

The property list has been created in a local variable for convenience. Now, it will be stored in a global variable indicating both the position-in-the-tree and the number of the arrow.

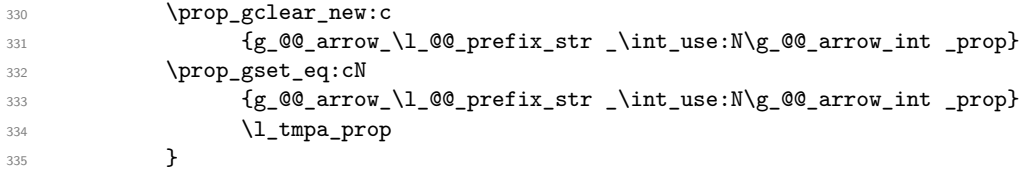

336 \cs\_new\_protected:Nn \@@\_Arrow\_first\_column:

All messages of LaTeX3 must be *fully expandable* and that's why we do the affectation (necessary for a comparison) before the **\@@\_error:n.** 

 $337$  {\tl\_set:Nn \l\_tmpa\_tl {Arrow} <sup>338</sup> \@@\_error:n {Arrow~in~first~column} <sup>339</sup> \@@\_Arrow}

### **9.8 The environment {WithArrows}**

The command \@@\_pre\_environement: is a code common to the environments {WithArrows} and {DispWithArrows}. The argument is the list of options given to the environment.

<sup>340</sup> \cs\_new\_protected:Nn \@@\_pre\_environment:n

First the initialisation of the counters  $\gtrsim$  @@\_arrow\_int and  $\gtrsim$  @@\_line\_int. However, we have to save their previous values with the two stacks created for this end.

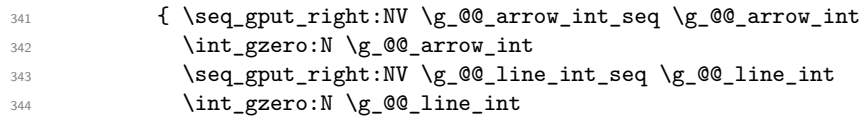

We also have to update the position on the nesting tree.

<sup>345</sup> \seq\_gput\_right:Nn \g\_@@\_position\_in\_the\_tree\_seq 1

The nesting tree is used to create a prefix which will be used in the names of the Tikz nodes and in the names of the arrows (each arrow is a property list of four fields). If we are in the second environment {WithArrows} nested in the third environment {WithArrows} of the document, the prefix will be 3-2 (although the position in the tree is [3*,* 2*,* 1] since such a position always ends with a 1). First, we do a copy of the position-in-the-tree and then we pop the last element of this copy (in order to drop the last 1).

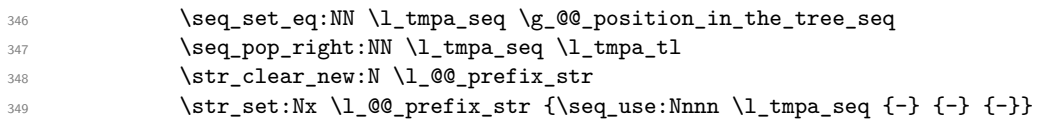

We define the command  $\setminus \setminus$  to be the command  $\Diamond \otimes \_ \text{cr}:$  (defined below).

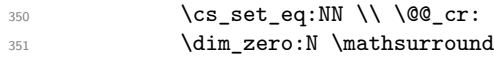

These counters will be used later as variables.

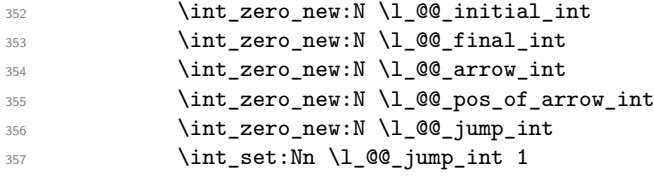

In (the second column of) {DispWithArrows}, it's possible to put several labels (for the same number of equation). That's why these labels will be stored in a sequence  $\lceil \log_2 \rfloor$  abels\_seq.

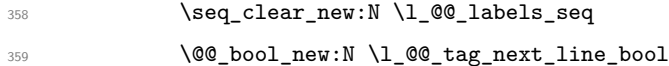

The value corresponding to the key interline is put to zero before the treatment of the options of the environment.<sup>25</sup>

360 \skip\_zero:N \l\_@@\_interline\_skip

The value corres[po](#page-35-0)nding to the key CodeBefore is put to nil before the treatment of the options of the environment, because, of course, we don't want the code executed at the beginning of all the nested environments {WithArrows}. Idem for CodeAfter.

<sup>361</sup> \tl\_clear\_new:N \l\_@@\_code\_before\_tl <sup>362</sup> \tl\_clear\_new:N \l\_@@\_code\_after\_tl

<span id="page-35-0"></span> $^{25}$ It's recalled that, by design, the option interline of an environment doesn't apply in the nested environments.

We process the options given to the {WithArrows} environment. The level of options is set to 1.

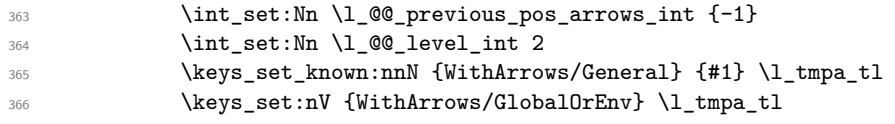

If the option footnote or the option footnotehyper is used, then we extract the footnotes with a pair \savenotes-\endsavenotes (of the package footnote or the package footnotehyper). We don't use an environment {savenotes} because there is a \@currenvir in some error messages.

```
367 \bool_if:NT \g_@@_footnote_bool \savenotes
```
We execute the code  $\lceil$  QC code before tl of the option CodeBefore of the environment after the eventual \savenotes and, symetrically, we will execute the \l\_@@\_code\_after\_tl before the eventual \endsavenotes (we have a good reason for the last point : we want to extract the footnotes of the arrows executed in the CodeAfter).

368 \l @@ code before tl

If the user has given a value for the option CommandName (at the global or at the *environment* level), a command with this name is defined locally in the environment with meaning  $\@$  Arrow. The default value of the option CommandName is "Arrow" and thus, by default, the name of the command will be \Arrow.

369 \cs\_set\_eq:cN \1\_@@\_CommandName\_tl \@@\_Arrow} This is the end of  $\@{O}$  pre\_environment:n.

Now, we begin the environment {WithArrows}.

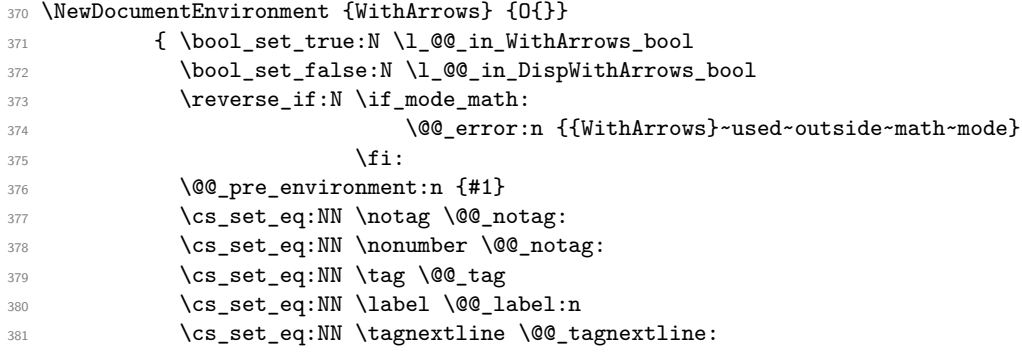

The environment begins with a \vtop, a \vcenter or a \vbox<sup>26</sup> depending of the value of \l\_@@\_pos\_env\_int (fixed by the options t, c or b). The environment {WithArrows} must be used in math mode<sup>27</sup> and therefore, we can use **\vcenter**.

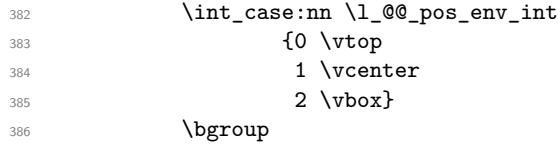

The command **\spread@equation** is the command used by amsmath in the beginning of an alignment to fix the interline. When used, it becomes no-op. However, it's possible to use witharrows without amsmath since we have redefined \spread@equation (if it is not defined yet).

387 \spread@equation

We begin the **\halign** and the preamble.

388 \ialign\bgroup

 $^{26}\rm{Notice}$  that the use of  $\verb|\vtop|$  seems color-safe here...

 $^{27}\mathrm{An}$  error is raised if the environment is used outside math mode.

We increment the counter  $\gtrsim$   $@$  line\_int which will be used in the names of the Tikz nodes created in the array. This incrementation must be global  $(gincr)$  because we are in the cell of a \halign. It's recalled that we manage a stack for this counter.

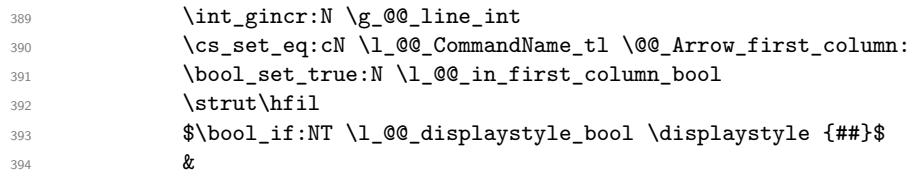

<sup>395</sup> \$\bool\_if:NT \l\_@@\_displaystyle\_bool \displaystyle {{}##}\$

We create the "left node" of the line (when using macros in Tikz node names, the macros have to be fully expandable: here, \tl\_use:N and \int\_use:N are fully expandable).

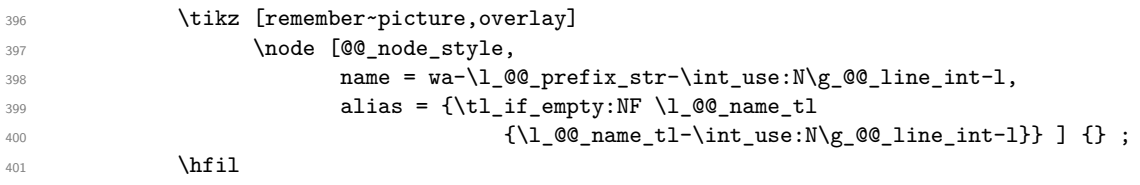

Now, after the \hfil, we create the "right node" and, if the option shownodenames is raised, the name of the node is written in the document (useful for debugging).

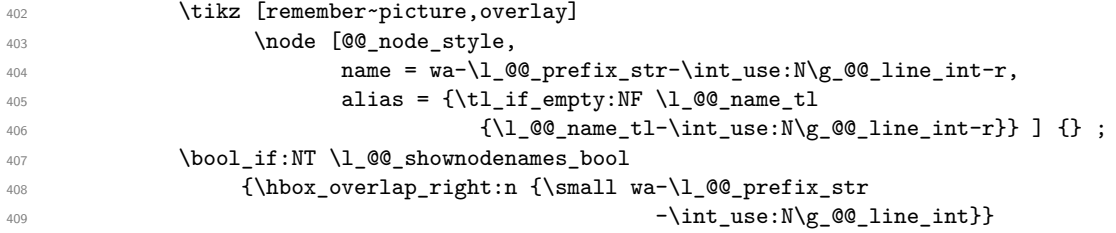

Usually, the **\halign** of an environment {WithArrows} will have exactly two columns. Nevertheless, if the user wants to use more columns (without arrows) it's possible with the option MoreColumns.

```
410 && \@@_error:n {Third~column~in~an~environment~{WithArrows}}
411 $\bool_if:NT \l_@@_displaystyle_bool \displaystyle {##}$
412 \quad \text{Crr}413 }
```
We begin the second part of the environment {WithArrows}. We have two \egroup: one for the \halign and one for the \vtop (or \vcenter or \vbox).

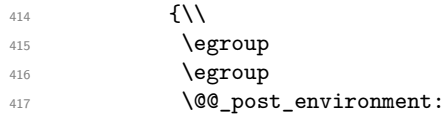

If the option footnote or the option footnotehyper is used, then we extract the footnotes with an environment {footnote} (of the package footnote or the package footnotehyper). We don't use an environment {savenotes} because there is a \@currenvir in some error messages.

```
418 \bool_if:NT \g_@@_footnote_bool \endsavenotes
419 }
```
This is the end of the environment {WithArrows}.

The command  $\text{Q@ post\_environment}:$  is a code common to the second part of the environment {WithArrows} and the environment {DispWithArrows}.

<sup>420</sup> \cs\_new\_protected:Nn \@@\_post\_environment:

The command \WithArrowsRightX is not used by witharrows. It's only a convenience given to the user.

421 {\cs\_set:Npn \WithArrowsRightX {\g\_@@\_right\_x\_dim}

It there is really arrows in the environment, we draw the arrows.

```
422 \int_compare:nNnT \g_@@_arrow_int > 0 \@@_scan_arrows:
```
We will execute the code specified in the option CodeAfter, after some settings.

```
423 \group_begin:
```

```
424 \tikzset{every~picture/.style = @@_standard}
```
The command \WithArrowsNbLines is not used by witharrows. It's only a convenience given to the user.

425 \cs\_set:Npn \WithArrowsNbLines {\int\_use:N \g\_@@\_line\_int}

The command \MultiArrow is available in CodeAfter, and we have a special version of \Arrow, called "\Arrow in CodeAfter" in the documentation.<sup>28</sup>

```
426 \cs_set_eq:NN \MultiArrow \@@_MultiArrow:nn
427 \cs_set_eq:cN \l_@@_CommandName_tl \@@_Arrow_code_after
428 \l_@@_code_after_tl
429 \group_end:
```
We update the position-in-the-tree. First, we drop the last component and then we increment the last element.

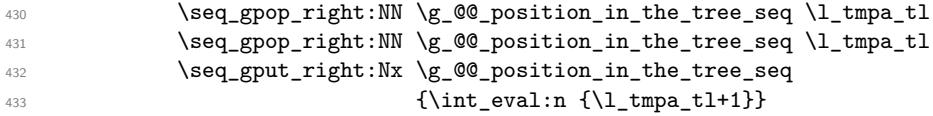

We update the value of the counter  $\gtrsim$   $@$  last\_env\_int. This counter is used only by the user function \WithArrowsLastEnv.

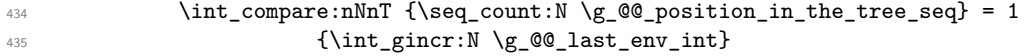

Finally, we restore the previous values of the counters  $\gQ$  arrow\_int and  $\gQ$  @\_line\_int It is recalled that we manage three stacks in order to be able to do such a restoration.

```
436 \seq_gpop_right:NN \g_@@_arrow_int_seq {\l_tmpa_tl}
437 \int_gset:Nn \g_@@_arrow_int {\l_tmpa_tl}
438 \seq_gpop_right:NN \g_@@_line_int_seq \l_tmpa_tl
439 \int_gset:Nn \g_@@_line_int {\l_tmpa_tl}
440 \, }
```
That's the end of the command  $\text{QQ}_\text{post\_environment}$ .

We give now the definition of  $\@C$  cr: which is the definition of  $\\\$  in an environment {WithArrows}. The two expl3 commands \group\_align\_safe\_begin: and \group\_align\_safe\_end: are specifically designed for this purpose: test the token that follows in a \halign structure.

First, we remove an eventual token  $*$  since the commands  $\setminus \setminus$  and  $\setminus \setminus *$  are equivalent in an environment {WithArrows} (an environment {WithArrows}, like an environment {aligned} of amsmath, is always unbreakable).

```
441 \cs_new_protected:Nn \@@_cr:
442 {\scan_stop:
443 \bool_if:NT \l_@@_in_first_column_bool { & {} }
444 \group_align_safe_begin:
445 \peek_meaning_remove:NTF * \@@_cr_i: \@@_cr_i:}
```
<sup>28</sup>As for now, \MultiArrow has no option, and that's why its internal name is a name of expl3 with the signature :nn whereas \Arrow in CodeAfter provides options and has the name of a function defined with \NewDocumentCommand.

Then, we peek the next token to see if it's a [. In this case, the command  $\setminus \}$  has an optional argument which is the vertical skip (=glue) to put.

```
446 \cs_new_protected:Nn \@@_cr_i:
447 {\peek_meaning:NTF [ {\@@_cr_ii:} {\@@_cr_ii:[\c_zero_dim]} }
448 \cs_new_protected:Npn \@@_cr_ii:[#1]
449 {\group_align_safe_end:
```
For the environment {DispWithArrows}, the behaviour of \\ is different because we add the third column which is the column for the tag (number of the equation). Even if there is no tag, the third column is used for the v-nodes.

#### <sup>450</sup> \bool\_if:NT \l\_@@\_in\_DispWithArrows\_bool

At this stage, we know that we have a tag to put if (and only if) the value of  $\lceil \log_{10} \rceil$  tags\_clist is the comma list all (only one element). Maybe, previously, the value of  $\lceil \log_{\text{tags}} \rceil$  and  $\lceil \log_{\text{tags}} \rceil$ example, 1,last (which means that only the first line and the last line must be tagged). However, in this case, the comparison with the number of line has be done before and, now, if we are in a line to tag, the value of  $\lceil$  00 tags clist is all.

$$
\verb&\clist_if_in:NnTF \l0@ tags_clist {all} {\c{all} \l452
$$

Here, we can't use **\refstepcounter{equation}** because if the user has issued a **\tag** command, we have to use  $\lceil \cdot \rceil$  @@ tag\_tl and not  $\theta$  the equation. That's why we have to do the job done by \refstepcounter manually.

First, the incrementation of the counter (potentially).

<sup>453</sup> \tl\_if\_empty:NT \l\_@@\_tag\_tl <sup>454</sup> {\int\_gincr:N \c@equation}

We store in  $\gtrsim$  tmpa tl the tag we will have to compose at the end of the line. We use a global variable because we will use it in the *next* cell (after the &).

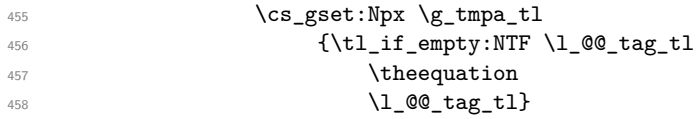

It's possible to put several labels for the same line (it's not possible in the environments of amsmath). That's why the differents labels of a same line are stored in a sequence  $\lceil \log \cdot \rceil$  and  $\lceil \log \cdot \rceil$  seq.

$$
\verb|\seq_if_empty:NF \l1_0@_labels_seq| {\verb|\n|}
$$

Now, we do the job done by \refstepcounter and by the redefinitions of \refstepcounter done by some packages (the incrementation of the counter has been done yet).

First an action which is in the definition of  $\ref{stepcounter}$ . The command  $\peq$ <sup>q</sup>equation is redefined by some extensions like fncylab.

461 \cs\_set:Npx \@currentlabel {\p@equation \g\_tmpa\_tl}

Then, an action done by hyperref in its redefinition of  $\ref{stepcounter}$ .

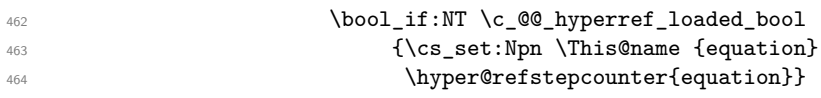

Then, an action done by cleveref in its redefinition of  $\ref{re}$ ates in the aux file a command \cref@currentlabel similar to \@currentlabel but with more informations.

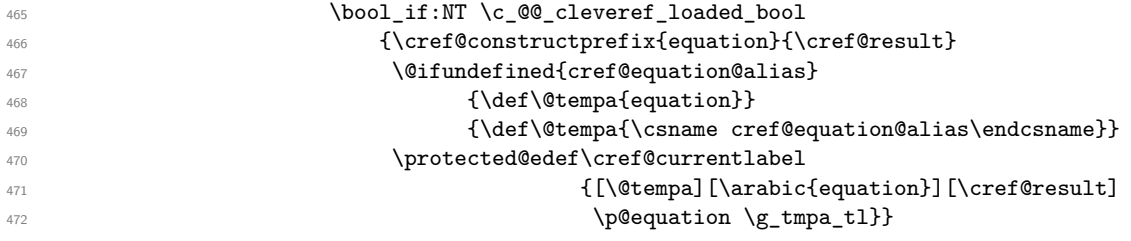

Then, an action done by typedref in its redefinition of \refstepcounter. The command \sr@name is a prefix added to the name of the label by the redefinition of \label done by typedref.

<sup>473</sup> \bool\_if:NT \c\_@@\_typedref\_loaded\_bool <sup>474</sup> {\cs\_set:Npn \sr@name {equation}}

Now, we can issue the command \label (some packages may have redefined \label, for example typedref) for each item in the sequence of the labels (it's possible to put several labels to the same line and that's why the labels are in the sequence  $\lceil \log_2(\delta) \rceil$  abels\_seq).

 $\text{A}$   $\text{A}$   $\text{A$ 

We save the booleans  $\lceil \log_{\text{tag star}} \rceil \rceil$  bool and  $\lceil \log_{\text{q}} \rceil$  because they will be used in the *next* cell (after the &). We recall that the cells of a \halign are TeX groups.

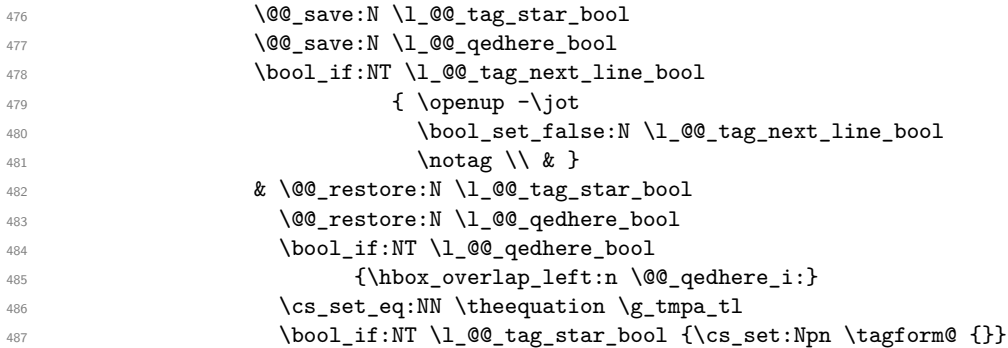

We use  $\text{degimum}$  (we recall that there are two definitions of  $\text{degimum}$ , a standard definition and another, loaded if the class option leqno is used). However, of course, the position of the v-node is not the same wether the option leqno is used or not. That's here that we use the flag  $\csc \textcircled{e}$  leqno\_bool.

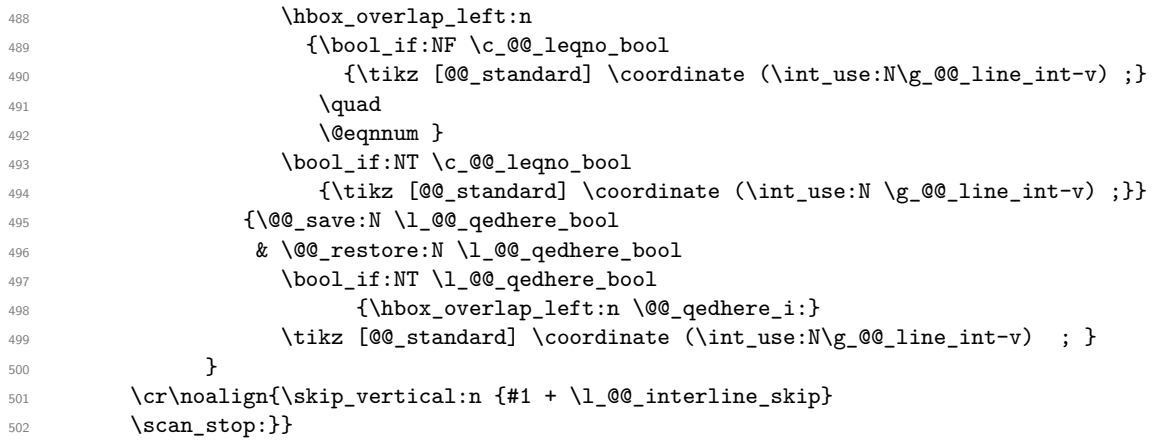

According to the documentation of expl3, the previous addition in "#1 +  $\lceil \cdot \cdot \rceil$   $\leq \mathbb{Q}$  interline\_skip" is really an addition of skips (=glues).

### **9.9 The commands tag, notag, label, tagnextline and qedhere for Disp-WithArrows**

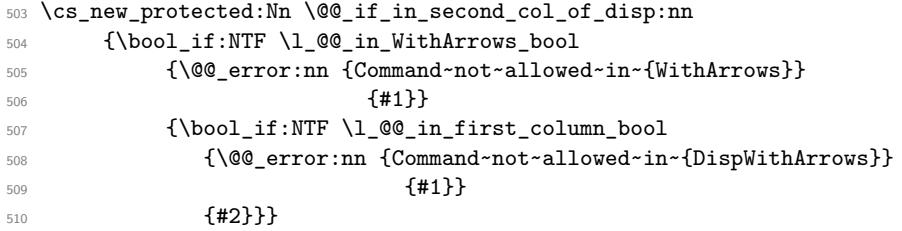

The command  $\@0$  notag: will be linked to  $\rangle$  notag and  $\rangle$  nonumber in the environments  $\{Without\$ and {DispWithArrows}.

 \cs\_new\_protected:Nn \@@\_notag: 512 {\@@\_if\_in\_second\_col\_of\_disp:nn {\notag} 513  ${\clist\_clear:N \lQ_tags\_clist}$ 

The command \@@\_tag will be linked to \tag in the environments {WithArrows} and {DispWithArrows}. We use \NewDocumentCommand because this command has a starred version.

\NewDocumentCommand \@@\_tag {sm}

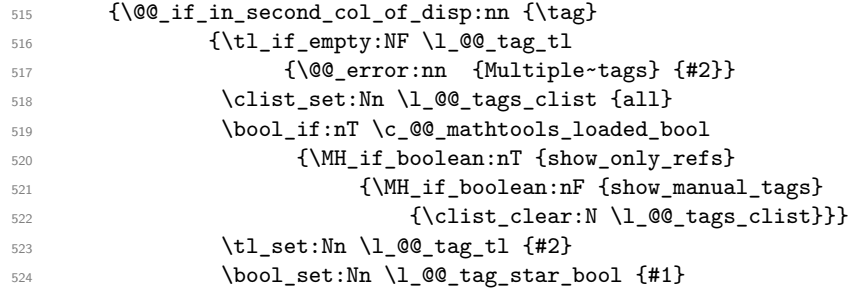

The starred version  $\tau$  and  $\tau$  be used if amsmath has not been loaded because this version does the job by desactivating the command \tagform@ inserted by amsmath in the (two versions of the) command **\@eqnnum**.<sup>29</sup>

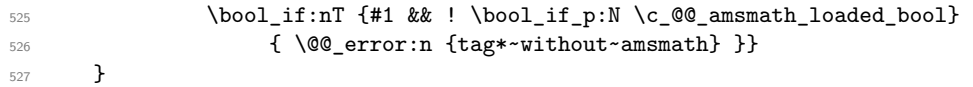

The command \@@\_label:n will be linked to \label in the environments {WithArrows} and {DispWithArrows}. In these environments, it's possible to put several labels for the same line (it's not possible in the environments of amsmath). That's why we store the differents labels of a same line in a sequence \1\_@@\_labels\_seq.

```
528 \cs_new_protected:Nn \@@_label:n
```
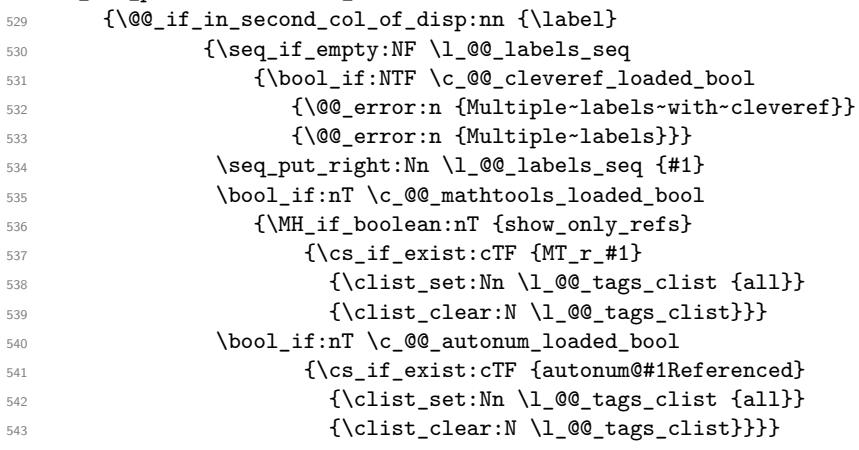

The command \@@\_tagnextline: will be linked to \tagnextline in the environments {WithArrows} and {DispWithArrows}.

```
544 \cs_new_protected:Nn \@@_tagnextline:
545 {\Qif_in_second_col_of_disp:nn {\tagnextline}
546 {\bool_set_true:N \l_@@_tag_next_line_bool}}
```
The environments {DispWithArrows} and {DispWithArrows\*} are compliant with the command \qedhere of amsthm. However, this compatibility requires a special version of \qedhere.

This special version is called \@@\_qedhere: and will be linked with \qedhere in the second column of the environment  $\{DispWithArrows\}$  (only if the package amsthm has been loaded).  $\@$  qedhere: raises the boolean \1 @@ qedhere bool.

\bool\_new:N \l\_@@\_qedhere\_bool

\cs\_new\_protected:Nn \@@\_qedhere: {\bool\_set\_true:N \l\_@@\_qedhere\_bool}

In the third column of the \halign of {DispWithArrows}, a command \@@\_qedhere\_i: will be issued if the flag \l\_@@\_qedhere\_bool has been raised. The code of this command is an adaptation of the code of \qedhere in amsthm.

\cs\_new\_protected:Nn \@@\_qedhere\_i: {\group\_begin:

550 550 **\cs\_set\_eq:NN \qed \qedsymbol** 

The line  $\cs{c}$  set\_eq:NN  $\qed$ ed@elt  $\setminus$ setQED@elt is a preparation for an action on the QED stack. Despite its form, the instruction \QED@stack executes an operation on the stack. This operation prints the QED symbol and nullify the top of the stack.

 $^{29}$ There are two versions of eqnnum, a standard version and a version for the option leqno.

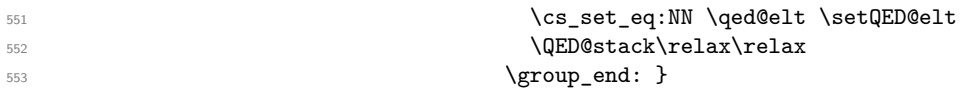

### **9.10 The environment {DispWithArrows}**

For the environment {DispWithArrows}, the construction is a construction of the type: \[\vcenter{\halign to \displaywith {...}}\] The purpose of the **\vcenter** is to have an environment unbreakable.

<sup>554</sup> \NewDocumentEnvironment {DispWithArrows} {O{}}  $555$   $\left\{ \begin{array}{ccc} 555 & \mathbf{5} & \mathbf{5} \\ \mathbf{5} & \mathbf{5} & \mathbf{5} \\ \mathbf{5} & \mathbf{5} & \mathbf{5} \\ \mathbf{5} & \mathbf{5} & \mathbf{5} \\ \mathbf{5} & \mathbf{5} & \mathbf{5} \\ \mathbf{5} & \mathbf{5} & \mathbf{5} \\ \mathbf{5} & \mathbf{5} & \mathbf{5} \\ \mathbf{5} & \mathbf{5} & \mathbf{5} \\ \mathbf{5} & \mathbf{5} & \mathbf{5} \\ \mathbf{5} & \mathbf{5} & \math$ 

If mathtools has been loaded with the option showonlyrefs, we disable the code of mathtools for the option showonlyrefs with the command \MT\_showonlyrefs\_false: (it will be reactivated at the end of the environment).

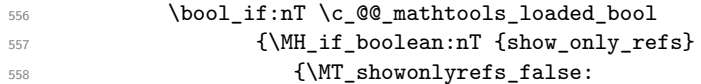

However, we have to re-raise the flag {show\_only\_refs} of mhsetup because it has been switched off by \MT\_showonlyrefs\_false: and we will use it in the code of the new version of \label.

```
559 \MH_set_boolean_T:n {show_only_refs}}}
```
The command \intertext@ is a command of amsmath which loads the definition of \intertext.

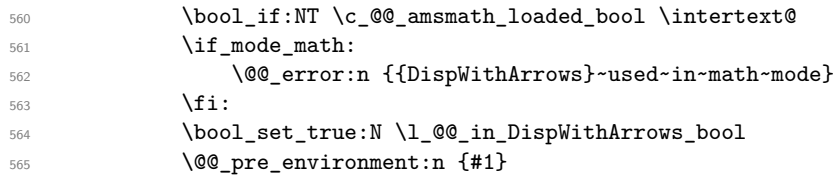

We don't use  $\setminus$ [ of LaTeX because some extensions, like autonum, do a redefinition of  $\setminus$ [. However, we put the following lines which are in the definition of  $\setminus$ [ even though they are in case of misuse.

566 \if mode vertical: 567 \nointerlineskip 568 \makebox[.6\linewidth]{}  $569 \qquad \qquad \text{If i:}$ 570 \$\$

We use a **\vcenter** in order to prevent page breaks in the environment.

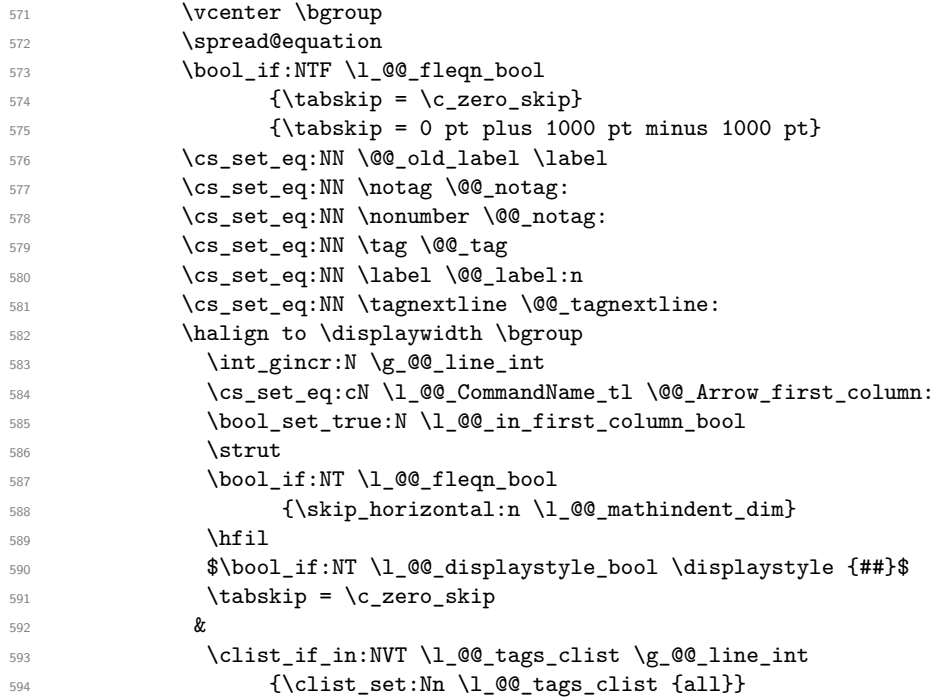

The command \qedhere of amsthm is redefined here.

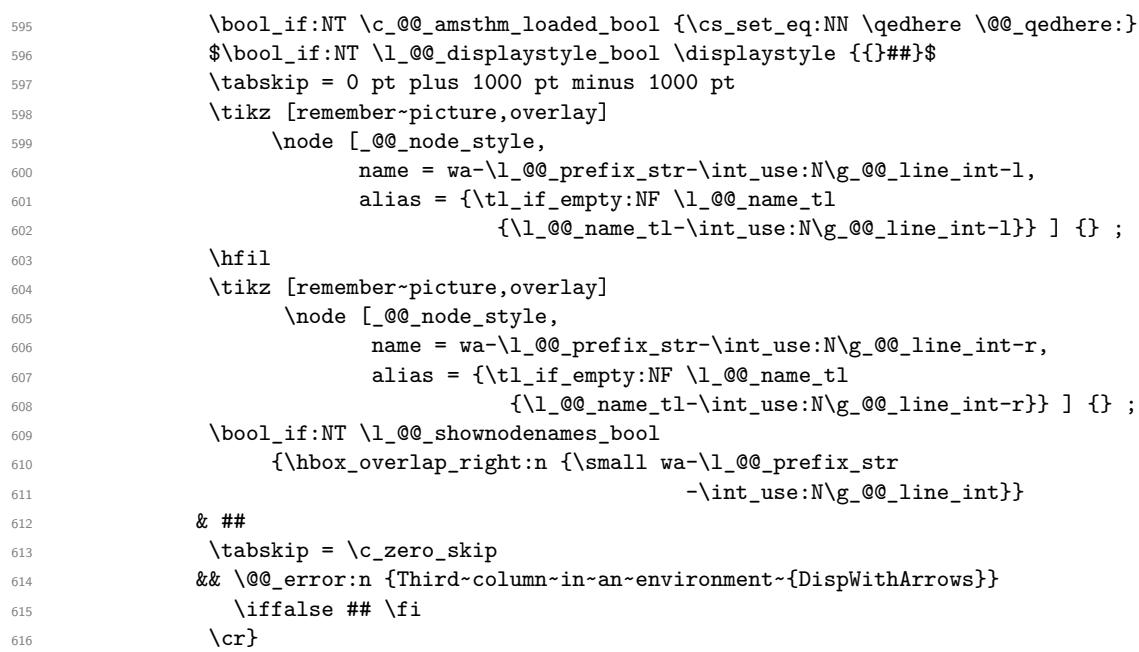

We begin the second part of the environment {DispWithArrows}.

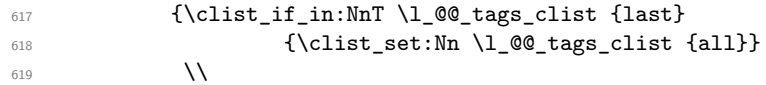

The following **\egroup** is for the **\halign**.

```
620 \qquad \qquad \qquad \qquad \qquad egroup
```
The following \egroup is for the \vcenter (aimed to prevent page breaks).

```
621 \egroup
```
If we are in an environment {DispWithArrows} or {DispWithArrows\*}, we compute the dimension \g\_@@\_right\_x\_dim. As a first approximation, \g\_@@\_right\_x\_dim is the *x*-value of the right side of the current composition box. In fact, we must take into account the potential labels of the equations. That's why we compute  $\gtrsim 0$  right\_x\_dim with the v-nodes of each row specifically built in this goal.  $\gtrsim$  **@@\_right\_x\_dim** is the minimal value of the *x*-value of these nodes.

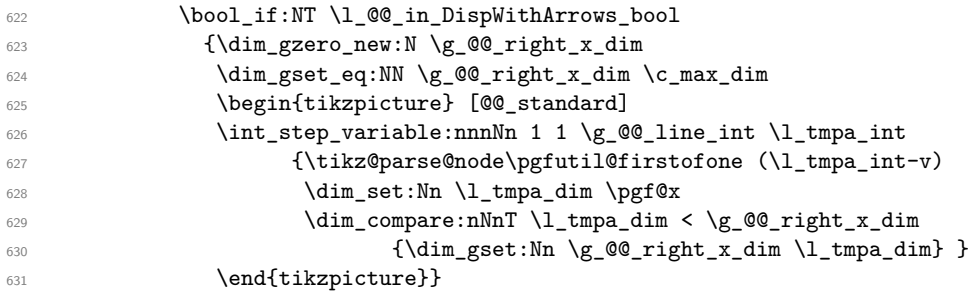

The code in  $\text{QQ}_\text{post\_environment}$ : is common to {WithArrows} and {DispWithArrows}.

632 \@@\_post\_environment:

If mathtools has been loaded with the option showonlyrefs, we reactivate the code of mathtools for the option showonlyrefs with the command \MT\_showonlyrefs\_true: (it has been desactivated in the beginning of the environment).

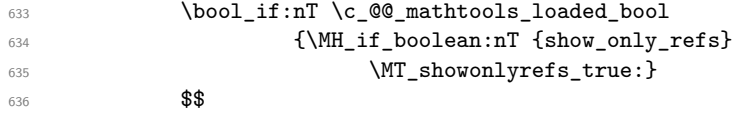

If the option footnote or the option footnotehyper is used, then we extract the footnotes with an environment {footnote} (of the package footnote or the package footnotehyper).

<sup>637</sup> \bool\_if:NT \g\_@@\_footnote\_bool \endsavenotes <sup>638</sup> \ignorespacesafterend <sup>639</sup> }

With the environment {DispWithArrows\*}, the equations are not numbered. We don't put \begin{DispWithArrows} and \end{DispWithArrows} because there is a \@currenvir in some error messages.

<sup>640</sup> \NewDocumentEnvironment {DispWithArrows\*} {}

- <sup>641</sup> {\WithArrowsOptions{notag}
- 642 \DispWithArrows}
- <sup>643</sup> {\endDispWithArrows}

### **9.11 We draw the arrows**

The arrows are divided in groups. There is two reasons for this division.

- If the option group or the option groups is used, all the arrows are drawn on a same vertical at an abscissa of \l\_@@\_x\_dim.
- For aesthetic reasons, the starting point of all the starting arrows of a group is raised upwards by the value  $\lceil$   $\lfloor$   $\lfloor$   $\lfloor$   $\lfloor$   $\lfloor$   $\lfloor$   $\lfloor$   $\lfloor$   $\lfloor$   $\cdots$   $\lfloor$   $\lfloor$   $\cdots$   $\lfloor$   $\lfloor$   $\cdots$   $\lfloor$   $\cdots$   $\lfloor$   $\cdots$   $\lfloor$   $\cdots$   $\lfloor$   $\cdots$   $\lfloor$   $\cdots$   $\lfloor$   $\cdots$   $\lfloor$   $\cdots$   $\lfloor$   $\cdots$   $\lfloor$   $\cdots$

If the option group is used  $(l_2@_{pos_2}arrows_int = 7)$ , we scan the arrows twice: in the first step we only compute the value of  $\lceil \cdot \rceil \cdot \lceil \cdot \cdot \rceil$  of the whole group, and, in the second step  $(1$   $@$  pos arrows int is set to 8), we divide the arrows in groups (for the vertical adjustement) and we actually draw the arrows.

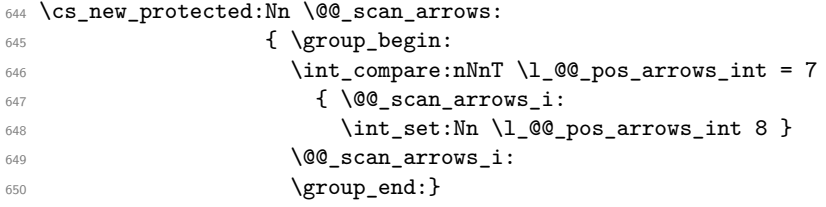

If an environment {WithArrows} is composed with the option group or the option groups, it's still possible to put arrows with their option of position (ll, rr, rl, lr or i). Such arrows will be said to be "independant".

```
651 \cs_new_protected:Nn \@@_scan_arrows_i:
652 {
```
\l\_@@\_first\_arrow\_of\_group\_int will be the first arrow of the current group.

\l\_@@\_first\_line\_of\_group\_int will be the first line involved in the group of arrows (equal to the initial line of the first arrow of the group because the option jump is always positive).

\l\_@@\_first\_arrows\_of\_group\_seq will the list the arrows of the group starting at the first line of the group (we may have several arrows starting from the same line). We have to known all these arrows because of the adjustement by \l\_@@\_start\_adjust\_dim.

\l\_@@\_last\_line\_of\_group\_int will be the last line involved in the group (impossible to guess in advance).

\l\_@@\_last\_arrows\_of\_group\_seq will the list of all the arrows of the group ending at the last line of the group (impossible to guess in advance).

- <sup>653</sup> \int\_zero\_new:N \l\_@@\_first\_arrow\_of\_group\_int
- <sup>654</sup> \int\_zero\_new:N \l\_@@\_first\_line\_of\_group\_int
- <sup>655</sup> \int\_zero\_new:N \l\_@@\_last\_line\_of\_group\_int
- <sup>656</sup> \seq\_clear\_new:N \l\_@@\_first\_arrows\_of\_group\_seq
- <sup>657</sup> \seq\_clear\_new:N \l\_@@\_last\_arrows\_of\_group\_seq
- <sup>658</sup> \bool\_set\_true:N \l\_@@\_new\_group\_bool

We begin a loop over all the arrows of the environment. Inside this loop, if a group is finished, we will draw the arrows of that group.

```
659 \int_set:Nn \l_@@_arrow_int 1
660 \int_until_do:nNnn \l_@@_arrow_int > \g_@@_arrow_int
661 {
```
We extract from the property list of the current arrow the fields "initial", "final" and "position" and we store these values in \1\_@@\_initial\_int, \1\_@@\_final\_int and \1\_@@\_pos\_of\_arrow\_int. However, we have to do a conversion because the components of a property list are token lists.

```
662 \prop_get:cnN {g_@@_arrow_\l_@@_prefix_str _\int_use:N\l_@@_arrow_int _prop}
663 {initial} \l_tmpa_tl
664 \int_set:Nn \l_@@_initial_int {\l_tmpa_tl}
665 \prop_get:cnN {g_@@_arrow_\l_@@_prefix_str _\int_use:N\l_@@_arrow_int _prop}
666 {final} \lceil \cdot \cdot \rceil \l_tmpa_tl
667 \int_set:Nn \l_@@_final_int {\l_tmpa_tl}
668 \prop_get:cnN {g_@@_arrow_\l_@@_prefix_str _\int_use:N\l_@@_arrow_int _prop}
669 {position} \l_tmpa_tl
670 \int_set:Nn \l_@@_pos_of_arrow_int \l_tmpa_tl
```
If the arrow arrives after the last line of the environment we raise an error (we recall that, after the construction of the \halign, \g\_@@\_line\_int is the total number of lines of the environment). The arrow will be completely ignored, even for the computation of  $\lceil \log_x \rfloor$  dim.

```
671 \int_compare:nNnTF \l_@@_final_int > \g_@@_line_int
672 {\Q}error:n {Too~few~lines~for~an~arrow}}
```
We test if the previous arrow was in fact the last arrow of a group. In this case, we have to draw all the arrows of that group, except if you are with the option group and in the first step of treatment (\l\_@@\_pos\_arrows\_int = 7).

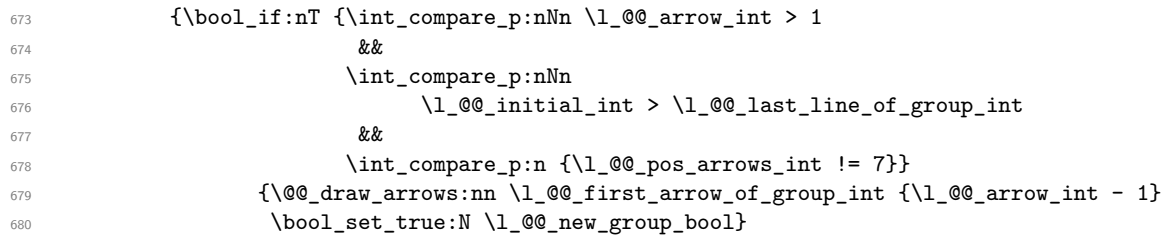

The flag \1\_@@\_new\_group\_bool indicates if we have to begin a new group of arrows. In fact, we have to begin a new group in two circonstancies: if we are at the first arrow of the environment (that's why the flag is raised before the beginning of the loop) and if we have just finished a group (that's why the flag is raised in the previous conditionnal). At the beginning of a group, we have to initialize the following variables: \1\_@@\_first\_arrow\_int, \1\_@@\_first\_line\_of\_group\_int, \l\_@@\_last\_line\_of\_group, \l\_@@\_first\_arrows\_of\_group\_seq, \l\_@@\_last\_arrows\_of\_group\_seq.

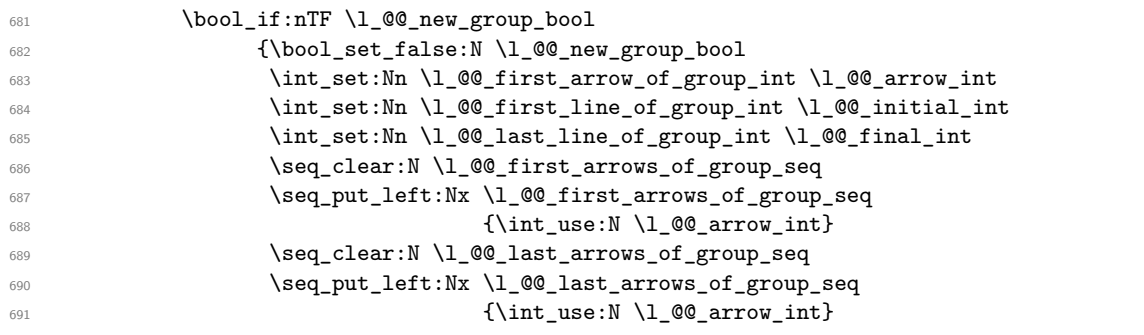

If we are in option group and in the second step of treatment  $(\lceil \cdot \rfloor \mathcal{Q} \mathcal{Q} \text{ pos\_arrows\_int} = 8)$ , we don't initialize \l\_@@\_x\_dim because we want to use the same value of \l\_@@\_x\_dim (computed during the first step) for all the groups.

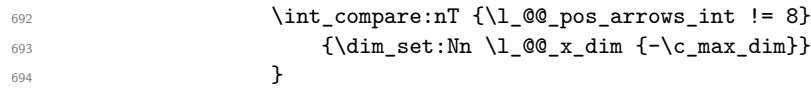

If we are not at the beginning of a new group, we actualize \l\_@@\_last\_line\_of\_group\_int. If the arrow is independant ( $\lambda$   $\alpha$ )  $\alpha$  pos of arrow int non negative) we don't take into account this arrow for the detection of the end of the group.

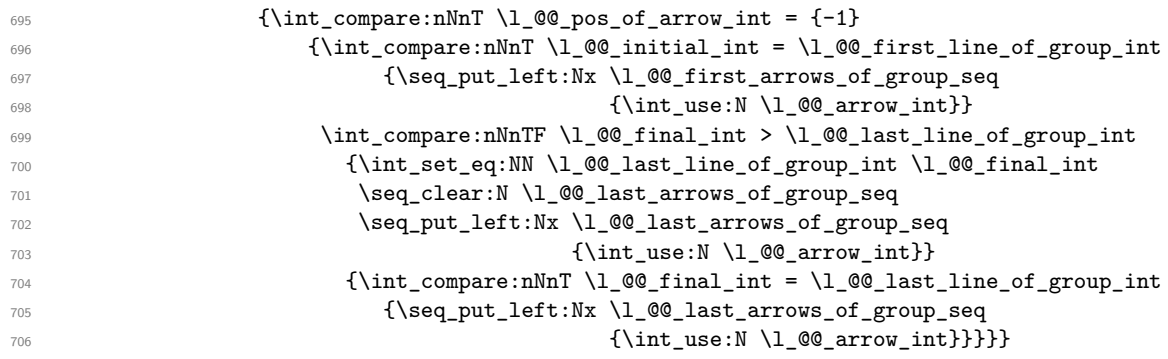

If the arrow is not independant, we update the current x-value (in  $\lceil \log x \rceil$  dim) with the dedicated command  $\Diamond$  update x value:nn. If we are in option group and in the second step of treatment  $(\lceil \ldots \rceil)$   $(\lceil \ldots \rceil)$  arrows\_int = 8), we don't initialize  $\lceil \ldots \rceil$   $\lceil \lceil \log \lceil \log \rceil$  all  $\lceil \log \rceil$  because we want to use the same value of  $\lvert \mathcal{L}\rvert = \mathcal{L}$  and  $\lvert \mathcal{L}\rvert$  (computed during the first step) for all the groups.

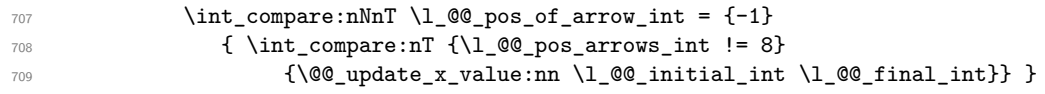

Incrementation of the index of the loop (and end of the loop).

```
710 \int_incr:N \l_@@_arrow_int
711 }
```
After the last arrow of the environment, we have to draw the last group of arrows. If we are in option group and in the first step of treatment  $(\lceil \frac{\mathsf{QQ}_\text{pos\_arrows\_int}}{=} 7)$ , we don't draw because, in the first step, we don't draw anything.

```
712 \int_compare:nT {\l_@@_pos_arrows_int != 7}
713 {\@@_draw_arrows:nn \l_@@_first_arrow_of_group_int \g_@@_arrow_int}
714 }
```
The following code is necessary because we will have to expand an argument exactly 3 times.

```
715 \cs_generate_variant:Nn \keys_set:nn {no}
716 \cs_new_protected:Nn \@@_keys_set: {\keys_set:no {WithArrows/General}}
```
The macro \@@\_draw\_arrows:nn draws all the arrows whose numbers are between #1 and #2. #1 and #2 must be expressions that expands to an integer (they are expanded in the beginning of the macro).

```
717 \cs_new_protected:Nn \@@_draw_arrows:nn
718 {\group_begin:
719 \int zero new:N \l @@ first arrow int
720 \int_set:Nn \l_@@_first_arrow_int {#1}
721 \int_zero_new:N \l_@@_last_arrow_int
722 \int_set:Nn \l_@@_last_arrow_int {#2}
```
We begin a loop over the arrows we have to draw. The variable \1\_@@\_arrow\_int (local in the environment {WithArrows}) will be used as index for the loop.

```
723 \int_set:Nn \l_@@_arrow_int \l_@@_first_arrow_int
```

```
724 \int_until_do:nNnn \l_@@_arrow_int > \l_@@_last_arrow_int
```

```
725 {
```
We extract from the property list of the current arrow the fields "initial" and "final" and we store these values in  $\lceil \log \cdot \rceil$  initial\_int and  $\lceil \log \cdot \rceil$  inal\_int. However, we have to do a conversion because the components of a property list are token lists.

```
726 \prop_get:cnN {g_@@_arrow_\l_@@_prefix_str _\int_use:N\l_@@_arrow_int _prop}
727 {initial} \lvert \lvert tnpa_t1728 \int_set:Nn \l_@@_initial_int {\l_tmpa_tl}
729 \prop_get:cnN {g_@@_arrow_\l_@@_prefix_str _\int_use:N\l_@@_arrow_int _prop}
730 {final} \lceil \l_tmpa_tl
731 \int_0 \ln \lceil \frac{\ell}{\ln \ell} \rceil
```
If the arrow ends after the last line of the environment, we don't draw the arrow (an error has already been raised in  $\@$  scan\_arrows:). We recall that, after the construction of the \halign, \g\_@@\_line\_int is the total number of lines of the environment).

```
732 \int_compare:nNnT \l_@@_final_int < {\g_@@_line_int + 1}
733 \@@_draw_arrows_i:
734 \int_incr:N \l_@@_arrow_int
735 }
736 \group_end:
737 }
```
The macro \@@\_draw\_arrows\_i: is only for the lisibility of the code. The first \group\_begin: is for the options of the arrows (but we remind that the options 11,  $rr$ ,  $rl$ ,  $lr$ ,  $r$ , and jump have already been extracted and are not present in the field options of the property list of the arrow).

```
738 \cs_new_protected:Nn \@@_draw_arrows_i:
739 {\group_begin:
740 \int_set:Nn \l_@@_level_int 3
```
We process the options of the current arrow. The second argument of **\keys\_set:nn** must be expanded exactly three times. An x-expansion is not possible because there can be tokens like \bfseries in the option font of the option tikz. This expansion is a bit tricky.

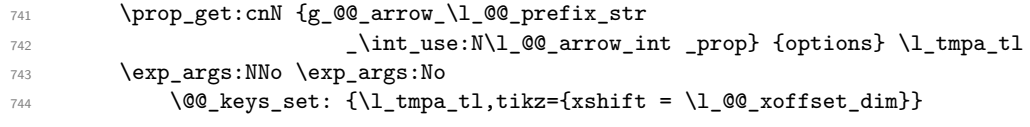

We retrieve the value of the field position of the current arrow. If the arrow has no option of position, the value of this field is *−*1. If the arrow has a option of position, you modify the current value of \l\_@@\_pos\_arrows\_int to reflect this value.

```
745 \prop_get:cnN {g_@@_arrow_\l_@@_prefix_str _\int_use:N\l_@@_arrow_int _prop}
746 {position} \l_tmpa_tl
747 \int_set:Nn \l_tmpa_int \l_tmpa_tl
748 \int_compare:nNnF \l_tmpa_int = {-1}
749 {\int_set_eq:NN \l_@@_pos_arrows_int \l_tmpa_int}
```
We create two booleans to indicate the position of the initial node and final node of the arrow in cases of options rr, rl, lr or ll:

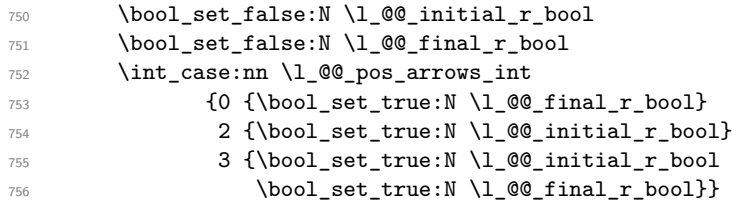

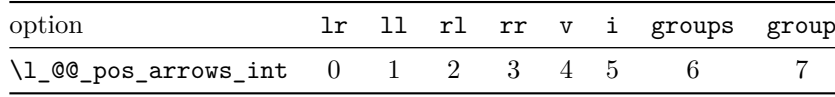

The option v can be used only in **\Arrow** in CodeAfter (see below).

In case of option i at a local or global level  $(\lceil \frac{0}{2} \rceil)$  arrows\_int = 5), we have to compute the *x*-value of the arrow (which is vertical). The computed *x*-value is stored in \1\_@@\_x\_dim (the same variable used when the option group or the option groups is used).

```
757 \int compare:nNnT \l @@ pos arrows int = 5
758 { \dim_set:Nn \l_@@_x_dim {-\c_max_dim}
759 \@Q_update_x_value:nn \l_@@_initial_int \l_@@_final_int }
```
\l\_@@\_initial\_tl contains the name of the Tikz node from which the arrow starts (in normal cases... because with the option i, group and groups, the point will perhaps have another  $x$ -value — but always the same *y*-value). Idem for  $\lceil \cdot \rceil$  **@@** final tl.

```
760 \tl_set:Nx \l_@@_initial_tl
761 {\int_{\tau_{10}}^{\tau_{11}} {\int_use:N\l_@_initial_int-\bool_if:NTF\l_@_initial_r_bool rl .south}
762 \tl_set:Nx \l_@@_final_tl
763 {\int_use:N\l_@@_final_int-\bool_if:NTF\l_@@_final_r_bool rl .north}
```
We use ".south" and ".north" because we want a small gap between two consecutive arrows (and the Tikz nodes created have the shape of small vertical segments: use option shownodes to visualize the nodes).

The label of the arrow will be stored in  $\lceil \cdot \frac{t}{m} \rceil$ .

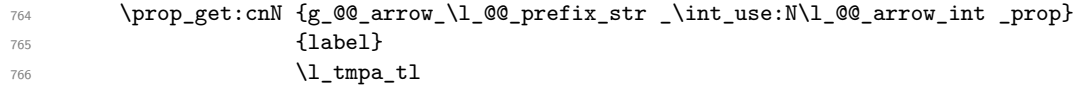

Now, we have to know if the arrow starts at the first line of the group and/or ends at the last line of the group. That's the reason why we have stored in  $\lceil \frac{0 \cdot \text{first} \cdot \text{arrows} \cdot \text{of\_group\_seq}}{\text{the list of}} \rceil$ all the arrows starting at the first line of the group and in  $\lceil \log_2 \rceil$  and  $\lceil \log_2 \rceil$  arrows of group\_seq the list of all the arrows ending at the last line of the group. We compute these values in the booleans \l\_tmpa\_bool and \l\_tmpb\_bool. These computations can't be done in the following {tikzpicture} because the command \seq\_if\_in:NTF which is *not* expandable.

```
\verb|767| = \seq_if_in:NxTF \l_@_first_arrows_of_group_seq \{\int_us: N \l_@_arrow_int\}768 {\bool_set_true:N \l_tmpa_bool}
769 {\boldsymbol{\delta}: \boldsymbol{\delta}: \boldsymbol{N} \setminus \boldsymbol{l}_{\boldsymbol{\delta}} \text{.}770 \seq_if_in:NxTF \l_@@_last_arrows_of_group_seq {\int_use:N \l_@@_arrow_int}
771 {\bool_set_true:N \l_tmpb_bool}
772 {\bool_set_false:N \l_tmpb_bool}
773 \int_compare:nNnT \l_@@_pos_arrows_int = 5
\label{thm:1} $$ \{ \bool\_set\_true : N \l_tmpa\_bool \}775 \bool_set_true:N \l_tmpb_bool}
```
We compute and store in  $\gtrsim_{\text{tempa_t}} 1$  and  $\gtrsim_{\text{tempb_t}} 1$  the exact coordinates of the extremities of the arrow.

- Concerning the *x*-values, the abscissa computed in \1\_@@\_x\_dim will be used if the option of position is i, group or groups.
- Concerning the *y*-values, an adjustement is done for each arrow starting at the first line of the group and each arrow ending at the last line of the group (with the values of \l\_@@\_start\_adjust\_dim and \l\_@@\_end\_adjust\_dim).

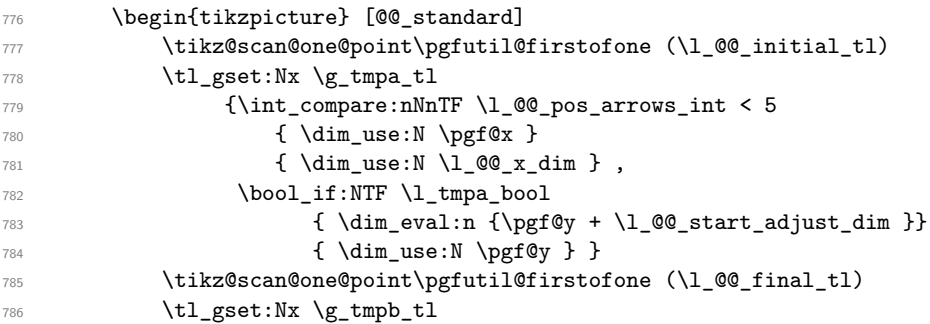

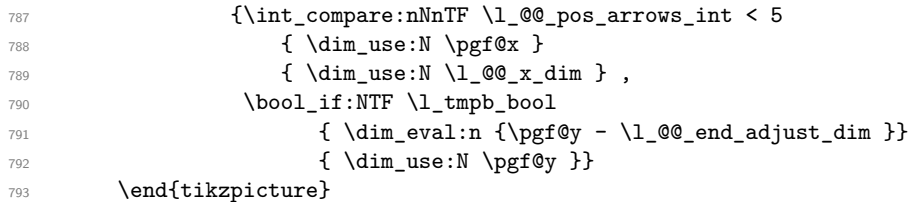

Eventually, we can draw the arrow with the code in  $\lceil \cdot \cdot \rceil$   $\lll \leq \cdot \cdot \lll$  and that the value by default for this token list is: " $\dagger$   $\dagger$   $\ddagger$   $\ddagger$  to node  $\{#3\}$  (#2) ;". This value can be modified with the option TikzCode. We use the variant \@@\_draw\_arrow:nno of the macro \@@\_draw\_arrow:nnn because of the characters *underscore* in the name  $\lambda$  turns to if the user uses the Tikz library babel, the third argument of the command \@@\_draw\_arrow:nno will be rescanned because this third argument will be in the argument of a command node of an instruction \draw of Tikz... and we will have an error because of the characters *underscore*. 30

```
794 \@@_draw_arrow:nno \g_tmpa_tl \g_tmpb_tl \l_tmpa_tl
```
We close the TeX group opened for the options given to  $\arrow$   $\cdot$ ...] (local level of the options).  $795$  \group\_end: }

The function @@\_tmpa:nnn will draw the arrow. It's merely an environment {tikzpicture}. However, the Tikz instruction in this environment must be inserted from \l\_@@\_tikz\_code\_tl with the markers #1, #2 and #3. That's why we create a function  $\text{Q@}_\text{def}$  function\_tmpa:n which will create the function \@@\_tmpa:nnn.

```
796 \cs_new_protected:Nn \@@_def_function_tmpa:n
797 {\cs_set:Nn \@@_tmpa:nnn
798 {\begin{tikzpicture}[@@_standard,every~path/.style = {WithArrows/arrow}]
799 \frac{1}{1}800 \end{tikzpicture}}}
```
When we draw the arrow (with \@@\_draw\_arrow:nnn), we first create the function \@@\_tmpa:nnn and, then, we use the function  $\Diamond \otimes \mathsf{tmp}:\mathsf{nnn}$ :

801 \cs\_new\_protected:Nn \@@\_draw\_arrow:nnn  $802$   $\qquad \qquad$   $\qquad \qquad$ 

If the option wrap-lines is used, we have to use a special version of  $\lceil \log_2 t \rceil$  (which corresponds to the option TikzCode).

803 \bool\_if:nT {\l\_@@\_wrap\_lines\_bool && \l\_@@\_in\_DispWithArrows\_bool} 804  $\{ \tlambda \tlambda = \tlambda \ltimes \tlambda \ltimes \tlambda \$ 

Now, the main lines of this function \@@\_draw\_arrow:nnn.

<sup>805</sup> \exp\_args:No \@@\_def\_function\_tmpa:n \l\_@@\_tikz\_code\_tl 806 \@@\_tmpa:nnn {#1} {#2} {#3} } 807 \cs\_generate\_variant:Nn \@@\_draw\_arrow:nnn {nno}

If the option wrap-lines is used, we have to use a special version of  $\lceil \log_e t \rceil$  (which corresponds to the option TikzCode).

808 \tl\_set:Nn \c\_@@\_tikz\_code\_wrap\_lines\_tl  $809$   $\qquad \qquad$   $\qquad \qquad$   $\qquad \qquad$   $\qquad$   $\qquad \qquad$   $\qquad \qquad$   $\qquad \qquad$   $\qquad$   $\qquad \qquad$   $\qquad \qquad$   $\qquad$   $\qquad \qquad$   $\qquad$   $\qquad$   $\qquad$   $\qquad$   $\qquad$   $\qquad$   $\qquad$   $\qquad$   $\qquad$   $\qquad$   $\qquad$   $\qquad$   $\qquad$   $\qquad$   $\qquad$   $\qquad$   $\qquad$   $\qquad$   $\qquad$   $\$ 

First, we draw the arrow without the label.

 $810$   $\frac{41}{\text{41}}$  to node ( $@$  label) {} (#2) ;

We retrieve in **\pgf@x** the abscissa of the left-side of the label we will put.

```
811 \tikz@parse@node \pgfutil@firstofone (@@_label.west)
```
<sup>&</sup>lt;sup>30</sup>There were other solutions: use another name without *underscore* (like \ltmpatl) or use the package underscore (with this package, the characters *underscore* will be rescanned without errors, even in text mode).

We compute in  $\lceil \frac{\text{t}}{\text{t}} \rceil$  dim the maximal width possible for the label. 0.3333 em is the default value of inner sep in the nodes of Tikz. Maybe we should put the exact Tikz parameter. Here is the use of  $\gtrsim$   $@$ -right  $x$ -dim which has been computed previously with the v-nodes.

812  $\dim_{set:Nn \l_tmpadim {\g_@q-right_xdim - \pgf@x - 0.3333 em}$ We retrieve in  $\gtrsim$  tmpa\_tl the current value of the Tikz parameter "text width".<sup>31</sup> 813 \path \pgfextra {\tl\_gset:Nx \g\_tmpa\_tl \tikz@text@width} ; Maybe the current value of the parameter "text width" is shorter than  $\lceil \frac{t}{m} \rceil$  and  $\lceil \frac{t}{m} \rceil$  is shorter than  $\lceil \frac{t}{m} \rceil$  and  $\lceil \frac{t}{m} \rceil$  and  $\lceil \frac{t}{m} \rceil$  and  $\lceil \frac{t}{m} \rceil$  and  $\lceil \frac{t}{m} \rceil$  and we must use "text width" (we update  $\lceil \cdot \cdot \rceil$  tmpa\_dim).

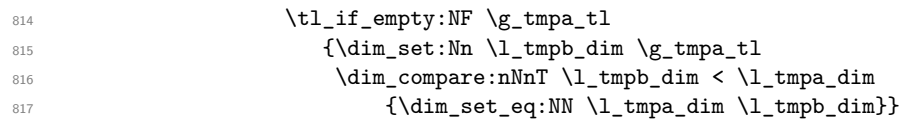

Now, we can put the label with the right value for "text width".

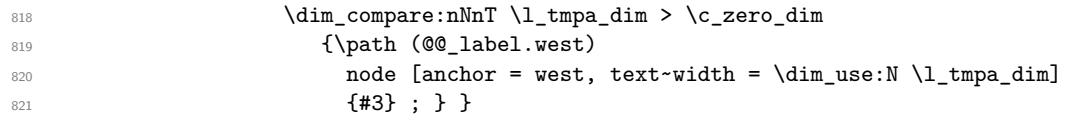

The command  $\Diamond \otimes \psi$  update x value:nn will analyze the lines between #1 and #2 in order to modify \l\_@@\_x\_dim in consequence. More precisely, \l\_@@\_x\_dim is increased if a line longer than the current value of \l\_@@\_x\_dim is found. \@@\_update\_x\_value:nn is used in \@@\_scan\_arrows: (for options group and groups) and in  $\@C{draw_arrows:nn}$  (for option i).

```
822 \cs_new_protected:Nn \@@_update_x_value:nn
823 {\int_step_inline:nnnn {#1} 1 {#2}
824 {\begin{tikzpicture} [@@_standard]
825 \tikz@scan@one@point\pgfutil@firstofone (##1-l)
826 \dim_gset:Nn \g_tmpa_dim {\dim_max:nn \l_@@_x_dim \pgf@x }
827 \end{tikzpicture}
828 \dim_set_eq:NN \l_@@_x_dim \g_tmpa_dim } }
```
The command \WithArrowsLastEnv is not used by the package witharrows. It's only a facility given to the final user. It gives the number of the last environment {WithArrows} at level 0 (to the sens of the nested environments). This macro is fully expandable and, thus, can be used directly in the name of a Tikz node.

829 \cs\_new:Npn \WithArrowsLastEnv {\int\_use:N \g\_@@\_last\_env\_int}

### **9.12 The command Arrow in CodeAfter**

The option CodeAfter is an option of the environment {WithArrows} (this option is only available at the environment level). In the option CodeAfter, one can use the command Arrow but it's a special version of the command  $Arrow$ . For this special version (internally called  $\@Q$   $Arrow$  code  $after$ ), we define a special set of keys called WithArrows/CodeAfter.

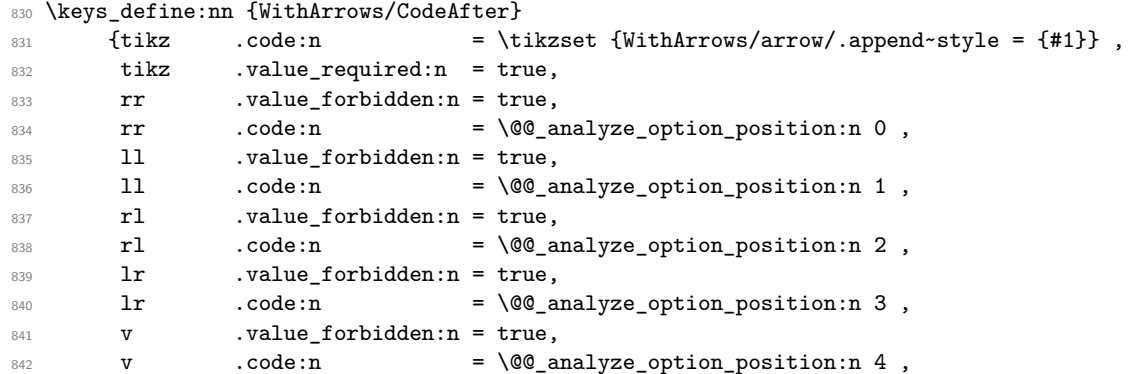

<sup>31</sup>In fact, it's not the current value of "text width": it's the value of "text width" set in the option tikz provided by witharrows. These options are given to Tikz in a "every path". That's why we have to retrieve it in a path.

```
843 TikzCode .tl_set:N = \l_@@_tikz_code_tl,
844 TikzCode .value_required:n = true,
845 xoffset .dim_set:N = \l_@@_xoffset_dim,
846 xoffset .value_required:n = true}
```

```
847 \NewDocumentCommand \@@_Arrow_code_after {O{} mmm O{}}
848 {\int_set:Nn \l_@@_pos_arrows_int 1
{\footnotesize \begin{minipage}{0.5\textwidth} \centering \begin{tabular}{c} \end{tabular} \end{minipage}} \label{fig:3}850 \group_begin:
```
Even if \Arrow in CodeAfter has its own set of options (WithArrows/CodeAfter), we set the level of the options to 3 (as with the classical command \Arrow) because of the error messages.

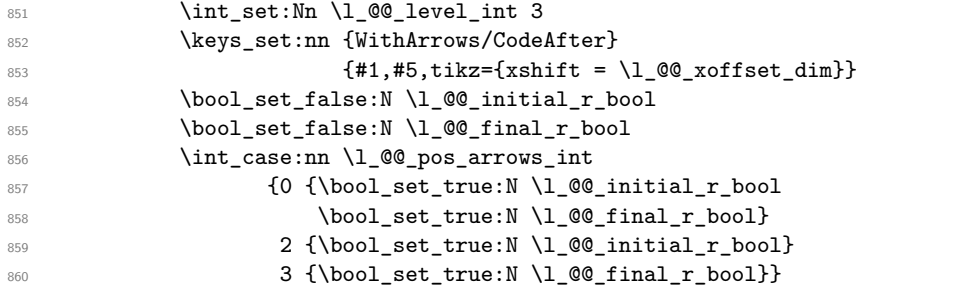

We test wether the two Tikz nodes  $(#2-1)$  and  $(#3-1)$  really exist. If not, the arrow won't be drawn.

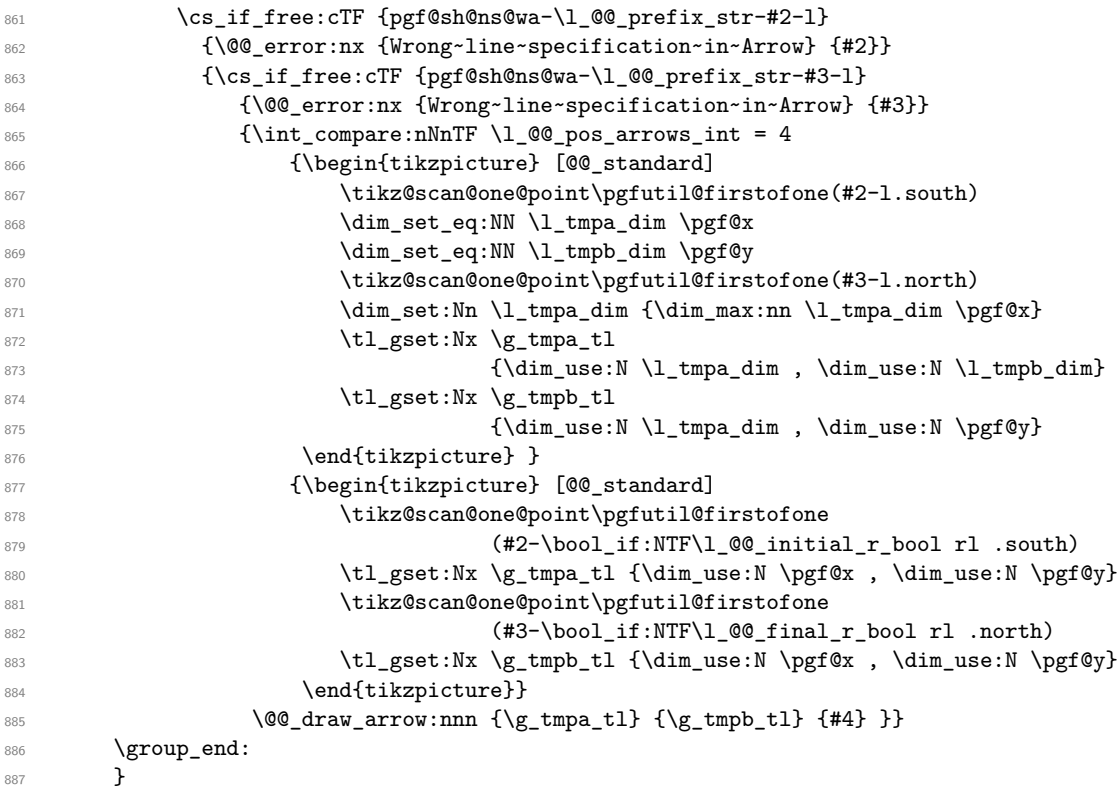

#### **9.13 MultiArrow**

The command \@@\_MultiArrow:nn will be linked to \MultiArrow when the CodeAfter is executed.

888 \cs\_new\_protected:Nn \@@\_MultiArrow:nn **{** 

The user of the command \MultiArrow (in CodeAfter) will be able to specify the list of lines with the same syntax as the loop \foreach of pgffor. That's why we construct a "clist" of expl3 from the

specification of list given by the user. The construction of the "clist" must be global in order to exit the \foreach and that's why we construct the list in \g\_tmpa\_clist.

```
890 \foreach \x in {#1} {\cs_if_free:cTF {pgf@sh@ns@wa-\l_@@_prefix_str-\x-l}
891 {\@@_error:nx {Wrong~line~specification~in~MultiArrow} \x }
892 {\clist\_gput\_right:Nx \g_tmpa\_clist \x}
```
We sort the list  $\gtrsim$  tmpa\_clist because we want to extract the minimum and the maximum.

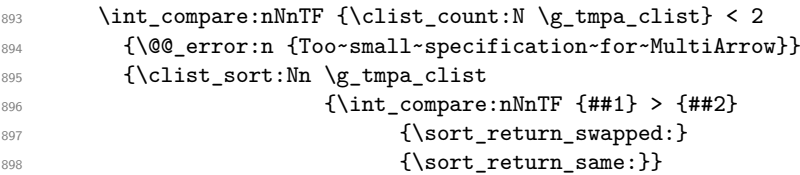

We extract the minimum in  $\lceil \frac{t}{m} \rceil$  (it must be an integer but we store it in a token list of expl3).

899 \clist\_pop:NN \g\_tmpa\_clist \l\_tmpa\_tl

We extract the maximum in  $\lceil \ln \frac{t}{t} \rceil$ . The remaining list (in  $\gtrsim t$ mpa\_clist) will be sorted in decreasing order but never mind...

 \clist\_reverse:N \g\_tmpa\_clist \clist\_pop:NN \g\_tmpa\_clist \l\_tmpb\_tl

We draw the teeth of the rak (except the first one and the last one) with the auxiliary function \@@\_MultiArrow\_i:n. This auxiliary fonction is necessary to expand the specification of the list in the \foreach loop. The first and the last teeth of the rak can't be drawn the same way as the others (think, for example, to the case of the option "rounded corners" is used).

902 \exp\_args:Nx \@@\_MultiArrow\_i:n {\g\_tmpa\_clist}

Now, we draw the rest of the structure.

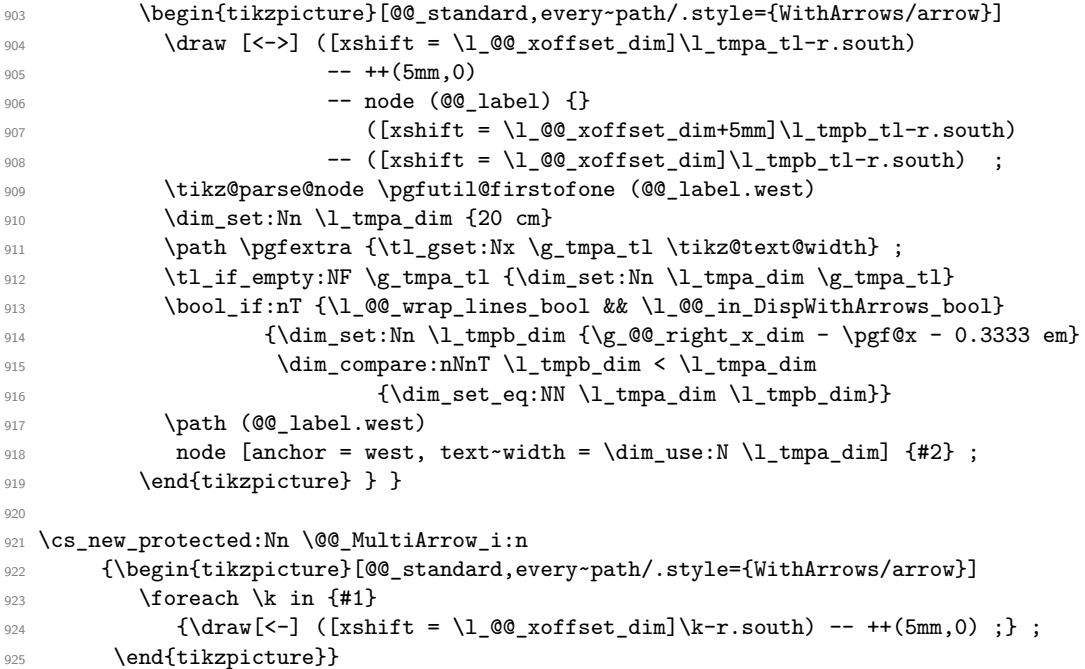

#### **9.14 The error messages of the package**

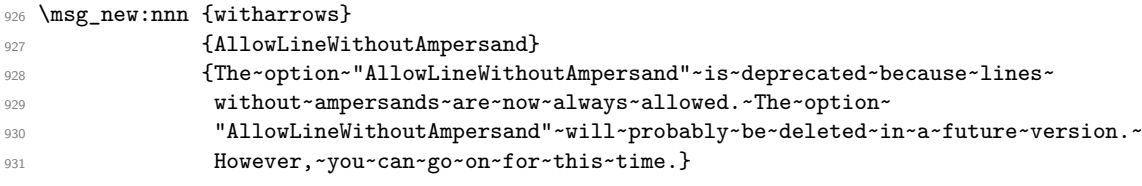

932 \msg\_new:nnn {witharrows}

```
933 {Option~unknown}
934 {The~option~"\tl_use:N\l_keys_key_tl"~is~unknown~or~
935 meaningless~in~the~context.~If~you~go~on,~it~will~be~ignored.}
936 \msg_new:nnn {witharrows}
937 {Third~column~in~an~environment~{WithArrows}}
938 {By~default,~an~environment~\{WithArrows\}~can~only~have~two~columns.~
939 Maybe~you~have~forgotten~a~\str_use:N \c_backslash_str
940 \str_use:N \c_backslash_str.~If~you~really~want~more~than~two~columns,~
941 you~should~use~the~option~"MoreColumns"~at~a~global~level~or~for~
942 an~environment.~However,~you~can~go~one~for~this~time.}
943 \msg_new:nnn {witharrows}
944 {Third~column~in~an~environment~{DispWithArrows}}
945 {An~environment~\{DispWithArrows\}~or~\{DispWithArrows*\}~can~only~
946 have~two~columns.~If~you~go~on,~you~may~have~an~incorrect~output.}
947 \msg_new:nnn {witharrows}
948 {The~option~"jump"~must~be~non~negative}
949 {You~can't~use~a~strictly~negative~value~for~the~option~"jump"~of~command~
950 \token_to_str:N\Arrow.~ You~can~create~an~arrow~going~backwards~with~
951 the~option~"<-"~of~Tikz.}
952 \msg_new:nnn {witharrows}
953 {Too~few~lines~for~an~arrow}
954 {An~arrow~specified~in~line~\int_use:N \l_@@_initial_int\ can't~be~drawn~
955 because~it~arrives~after~the~last~line~of~the~environment~(remind~that~
956 the~command~\token_to_str:N\Arrow\ must~be~in~the~*start*~line~
957 of~the~arrow).~If~you~go~on,~this~arrow~will~be~ignored.}
958 \msg_new:nnn {witharrows}
959 {{WithArrows}~used~outside~math~mode}
960 {The~environment~\{WithArrows\}~should~be~used~only~in~math~mode.~
961 Nevertheless,~you~can~go~on.}
962 \msg_new:nnn {witharrows}
963 {{DispWithArrows}~used~in~math~mode}
\label{thm:1} $$\delta_{\text{The}}^{\text{inert}}\mathrm{BispWithArrows}\mathrm{sbould}^{\text{the}}\mathrm{cul}\mathrm{d}^{\text{the}}\mathrm{cul}\mathrm{d}^{\text{the}}\mathrm{d}^{\text{the}}\mathrm{d}^{\text{the}}\mathrm{d}^{\text{the}}\mathrm{d}^{\text{the}}\mathrm{d}^{\text{the}}\mathrm{d}^{\text{the}}\mathrm{d}^{\text{the}}\mathrm{d}^{\text{the}}\mathrm{d}^{\text{the}}\mathrm{d}^{\text{the}}\mathrm{d}^{\text{the}}\mathrm{d}^{\text{the}}\mathrm{d}^{\text{the965 If~you~go~on,~you~will~have~other~errors.}
  \msg_new:nnn {witharrows}
967 {Two~options~are~incompatible}
968 {You~try~to~use~the~option~"\tl_use:N\l_keys_key_tl"~but~
969 this~option~is~incompatible~or~redundant~with~the~option~"
970 \int_case:nn\l_@@_previous_pos_arrows_int
971 {0 {rr}
972 1 \{11\}973 2 \{r1\}974 3 \{1r\}975 4 \{v\}976 5 \{i\}977 6 {groups}978 7 \ {group}979 set~in~the~same~
980 \int_case:nn\l_@@_level_int
981 <br>
{1 {command~\token_to_str:N\WithArrowsOptions}
982 2 {declaration~of~options~of~the~environment~
983 \{\&Currenvir\}
984 3 {command~\token_to_str:N\Arrow}}.~
985 If~you~go~on,~I~will~use~the~option~"\tl_use:N\l_keys_key_tl".}
986 \msg_new:nnn {witharrows}
987 {Option~will~be~ignored}
988 {The~option~"\tl_use:N\l_keys_key_tl"~can't~be~used~here.~
989 If~you~go~on,~it~will~be~ignored.}
990 \msg_new:nnn {witharrows}
991 {Arrow~in~first~column}
992 {You~should~not~use~the~command~\token_to_str:N\Arrow\
```

```
993 \str_if_eq:NNF \l_@@_CommandName_tl \l_tmpa_tl
994 {(renamed~in~\strut\verb|str_use:N|~\c_backslash str_}995 \tl_use:N \1_@@_CommandName_tl)~}
              -in-the-first-column-but-only-in-the-second-column.\\
997 However~you~can~go~on~for~this~time.
998 \msg_new:nnn {witharrows}
999 {Wrong~line~specification~in~Arrow}
1000 {The~specification~of~line~"#1"~you~use~in~\token_to_str:N\Arrow\
1001 ~doesn't~exist.\\
1002 If~you~go~on,~the~arrow~will~be~ignored.}
1003 \msg_new:nnn {witharrows}
1004 {Wrong~line~specification~in~MultiArrow}
1005 {The~specification~of~line~"#1"~doesn't~exist.\\
1006 1f~you~go~on,~it~will~be~ignored~for~\token_to_str:N \MultiArrow.}
1007 \msg_new:nnn {witharrows}
1008 {Too~small~specification~for~MultiArrow}
1009 {The~specification~of~lines~you~gave~to~\token_to_str:N \MultiArrow\
1010 is~too~small:~we~need~at~least~two~lines.~If~you~go~on,~the~
1011 command~\token_to_str:N\MultiArrow\ ~will~be~ignored.}
1012 \msg_new:nnn {witharrows}
1013 \{tag*~without~amsmath}
1014 \{We\text{-can't-tuse-\text{token_to_str:N}\tag{the-take-}1015 (or~mathtools).~If~you~go~on,~the~command~\token_to_str:N\tag\
1016 will~be~used~instead.}
1017 \msg_new:nnn {witharrows}
1018 {Command~not~allowed~in~{DispWithArrows}}
1019 {The~command~\token_to_str:N #1
1020 is~not~allowed~in~the~first~column~of~\{DispWithArrows\}~but~
1021 only~in~the~second~column.~If~you~go~on,~this~command~will~be~ignored.}
1022 \msg_new:nnn {witharrows}
1023 {Command~not~allowed~in~{WithArrows}}
1024 {The~command~\token_to_str:N #1
1025 1025 is~not~allowed~in~\{WithArrows\}~but~is~allowed~in~the~second~
1026 column~of~\{DispWithArrows\}~If~you~go~on,~this~command~will~be~ignored.}
1027 \msg_new:nnn {witharrows}
1028 {Multiple~tags}
1029 {You~can't~use~twice~the~command~\to\to str:N\tag{1030 in~a~line~of~the~environment~\{\@currenvir\}.~If~you~go~on,~the~tag~
1031 '#1'~will~be~used.}
1032 \msg_new:nnn {witharrows}
1033 {Multiple~labels}
1034 {Normally,~we~can't~use~the~command~\token_to_str:N\label\
1035 twice~in~a~line~of~the~environment~\{\@currenvir\}.~
1036 However, ~you~can~go~on.~
1037 \bool_if:NT \c_@@_showlabels_loaded_bool
1038 {However, ~only ~the ~last ~label ~ will ~ be ~ shown ~by ~should be. ~1039 11<r you~don't~want~to~see~this~message~again,~you~can~use~the~option
1040 "AllowMultipleLabels"~at~the~global~or~environment~level.}
1041 \msg_new:nnn {witharrows}
1042 {Multiple~labels~with~cleveref}
1043 {Since~you~use~cleveref,~you~can't~use~the~command~\token_to_str:N\label\
1044 twice~in~a~line~of~the~environment~\{\@currenvir\}.~
1045 1045 If~you~go~on,~you~may~have~undefined~references.}
```
#### **9.15 Environment {CasesWithArrows}**

```
1046 \coffin_new:N \l_@@_halign_coffin
1047 \NewDocumentEnvironment {CasesWithArrows} {m O{}}
1048 {\hbox{\tt\wcenter}} {\hbox{\tt\xcenter}}1049 \dim_zero_new:N \l_@@_delim_wd_dim
1050 \dim_set:Nn \l_@@_delim_wd_dim {\box_wd:N \l_tmpa_box}
```

```
1051 \box_clear_new:N \l_@@_left_part_box
1052 \hbox_set:Nn \l_@@_left_part_box
1053 {$\bool_if:NT \l_@@_displaystyle_bool \displaystyle #1 {}$}
1054 \bool_if:nT \c_@@_mathtools_loaded_bool
1055 {\MH\_if\_boolean:nT \ {show\_only\_refs} }1056 {\MT_showonlyrefs_false:
1057 \MH_set_boolean_T:n {show_only_refs}
1058 \clist_set:Nn \l_@@_tags_clist {all}}}
1059 \bool_if:NT \c_@@_amsmath_loaded_bool \intertext@
1060 \if mode math:
1061 \@@error:n {{DispWithArrows}~used~in~math~mode}
1062 \fi:
1063 \bool_set_true:N \l_@@_in_DispWithArrows_bool
1064 %
1065 \\comment:n {#2}
1066 \nointerlineskip
1067 \hbox_to_wd:nn {0.6\linewidth} {}
1068 $$
1069 \spread@equation
1070 \vcoffin_set:Nnw \l_@@_halign_coffin \displaywidth
1071 \bool_if:NTF \l_@@_fleqn_bool
1072 {\tabskip = \c_zero_skip}
1073 {\tabskip = 0 pt plus 1000 pt minus 1000 pt}
1074 \bool_if:NTF \c_@@_amsmath_loaded_bool
1075 \{ \cs{set\_eq: NN \ Q_old\_label \ \lt{X@label} }1076 \{\cs{set_eq: NN \ Q0_0ld\_label \ \}1077 \halign to \displaywidth \bgroup
1078 \int_gincr:N \g_@@_line_int
1079 \cs_set_eq:cN \l_@@_CommandName_tl \@@_Arrow_first_column:
1080 \bool_set_true:N \l_@@_in_first_column_bool
\sum_{1081} \strut
1082 \bool_if:NT \l_@@_fleqn_bool
1083 <br>
{\skip_horizontal:n \l_@@_mathindent_dim}
1084 \hfil
1085 \skip_horizontal:n {\box_wd:N \l_@@_left_part_box + \l_@@_delim_wd_dim}
1086 $\bool_if:NT \l_@@_displaystyle_bool \displaystyle {##}$
1087 \{\text{tabskip} = \c_zero\_skip\}1088 &
1089 \clist_if_in:NVT \l_@@_tags_clist \g_@@_line_int
1090 {\clist_set:Nn \l_@@_tags_clist {all}}
1091 \cs_set:Npn \notag {\clist_clear:N \l_@@_tags_clist}
1092 $\bool_if:NT \l_@@_displaystyle_bool \displaystyle {{}##}$
1093 \tabskip = 0 pt plus 1000 pt minus 1000 pt
1094 \tikz [remember~picture,overlay]
1095 \node [@@_node_style,
1096 name = wa-\l_@@_prefix_str-\int_use:N\g_@@_line_int-l,
1097 alias = {\tl_if_empty:NF \l_@@_name_tl
1098 {\lceil \lambda \rceil} \ \{\lceil \lambda \rceil \leq \mathtt{Omega\_name\_tl} \cdot \mathtt{use:N\g\_@@\_line\_int-l} \} \} ;
1000 \lambda hfi11100 \tikz [remember~picture,overlay]
1101 \node [@@_node_style,
1102 name = wa-\lceil \frac{00}{2} \rceil prefix_str-\intint_use:N\g_\lceil \frac{00}{2} \rceil int-r,
1103 alias = {\tl_if_empty:NF \l_@@_name_tl
1104 {\l_@@_name_tl-\int_use:N\g_@@_line_int-r}} ] {} ;
1105 \bool_if:NT \l_@@_shownodenames_bool
1106 {\hbox{\hbox{box}}_overlap\_right:n} \sum -\l1_0@\_prefix\_str-\int \int \text{Int}_\text{use}: N\geq 0 line_int } -\int \text{Int}_\text{use}: N\geq 01108 \lambda ##
1109 \tag{1109} \tabskip = \c, \csin1110 && \@@_error:n {Third~column~in~an~environment~{DispWithArrows}}
1111 \qquad \qquad \text{if false: ## } \fi1112 \quad \text{cr}1113 {\clist\_if\_in:NnT \{last\ } \l0@\_tags\_clist}
```
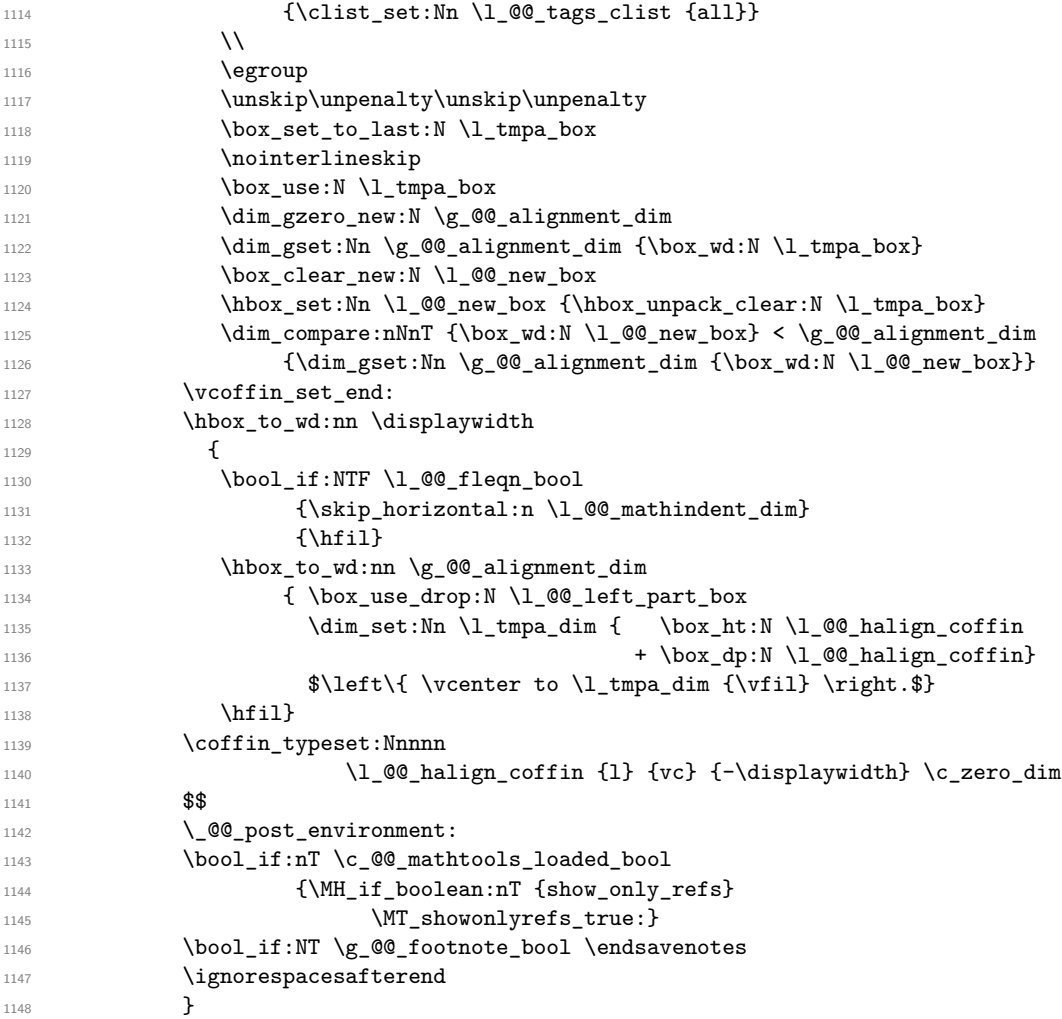

## **9.16 The command WithArrowsNewStyle**

A new key defined with \WithArrowsNewStyle will not be available at the local level (\l\_@@\_level\_int  $= 3$ .

```
1149 \NewDocumentCommand \WithArrowsNewStyle {mm}
1150 { \keys_if_exist:nnTF {WithArrows/General} {#1}
1151 {\@@_error:nn {Key~already~defined} {#1}}
1152 {\keys_define:nn {WithArrows/General}
1153 {#1 .code:n = {\int\_compare:nMnTF \l0@\_level\_int < 3}1154 {\keys_set:nn {WithArrows/General} {#2}}
1155 {\@_error:n {Option~unknown}}}}
```
We set the options in a TeX group in order to detect if some keys in #2 are unknown. If a key is unknown, an error will be raised. However, the key will, even so, be stored in the definition of key #1. When the key #1 will be used, the error will be raised again.

```
1156 \group_begin:
1157 \WithArrowsOptions{#2}
1158 \group_end:} }
1159 \msg_new:nnn {witharrows}
1160 {Key~already~defined}
1161 <br> {The - key - ' \# 1' - is - already - defined. - If - you - go - on, -}1162 your~instruction~\token_to_str:N\WithArrowsNewStyle\ will~be~ignored.}
```
# **10 History**

### **Changes between versions 1.0 and 1.1**

Option for the command \\ and option interline Compatibility with \usetikzlibrary{babel} Possibility of nested environments {WithArrows} Better error messages Creation of a DTX file

### **Changes between versions 1.1 and 1.2**

The package witharrows can now be loaded without having loaded previously tikz and the libraries arrow.meta and bending (this extension and these libraries are loaded silently by witharrows). New option groups (with a *s*) Better error messages

### **Changes between versions 1.2 and 1.3**

New options ygap and ystart for fine tuning. Minor bugs.

### **Changes between versions 1.3 and 1.4**

The package footnote is no longer loaded by default. Instead, two options footnote and footnotehyper have been added. In particular, witharrows becomes compatible with beamer.

### **Changes between versions 1.4 and 1.5**

The Tikz code used to draw the arrows can be changed with the option TikzCode. Two new options CodeBefore and CodeAfter have been added at the environment level. A special version of \Arrow is available in CodeAfter in order to draw arrows in nested environments. A command \MultiArrow is available in CodeAfter to draw arrows of other shapes.

### **Changes between versions 1.5 and 1.6**

The code has been improved to be faster and the Tikz library calc is no longer required. A new option name is available for the environments {WithArrows}. In the version 1.6.1, correction of a bug that leads to incompatibility with \usetikzlibrary{babel}.

### **Changes between 1.6.1 and 1.7**

New environments {DispWithArrows} and {DispWithArrows\*}.

### **Changes between 1.7 and 1.8**

The numbers and tags of the environment {DispWithArrows} are now compatible with all the major LaTeX packages concerning references (autonum, cleveref, fancyref, hyperref, prettyref, refstyle, typedref and varioref) and with the options showonlyrefs and showmanualtags of mathtools.

### **Changes between 1.8 and 1.9**

New option wrap-lines for the environments {DispWithArrows} and {DispWithArrows\*}.

### **Changes between 1.9 and 1.10**

If the option wrap-lines is used, the option "text width" of Tikz is still active: if the value given to "text width" is lower than the width computed by wrap-lines, this value is used to wrap the lines.

The option wrap-lines is now fully compatible with the class option leqno.

Correction of a bug: \nointerlineskip and \makebox[.6\linewidth]{} should be inserted in {DispWithArrows} only in vertical mode.

### **Changes between 1.10 and 1.11**

New commands \WithArrowsNewStyle and \WithArrowsRightX.

### **Changes between 1.11 and 1.12**

New command \tagnextline.

New option tagged-lines.

An option of position (11, lr, rl, rr or i) is now allowed at the local level even if the option group or the option groups is used at the global or environment level.

Compatibility of {DispWithArrows} with \qedhere of amsthm.

Compatibility with the packages refcheck, showlabels and listlbls.

The option \AllowLineWithoutAmpersand is deprecated because lines without ampersands are now always allowed.

### **Changes between 1.12 and 1.13**

Options start-adjust, end-adjust and adjust.

This version is not stricty compatible with previous ones. To restore the behaviour of the previous versions, one has to use the option adjust with the value 0 pt :

\WithArrowsOptions{adjust = 0pt}